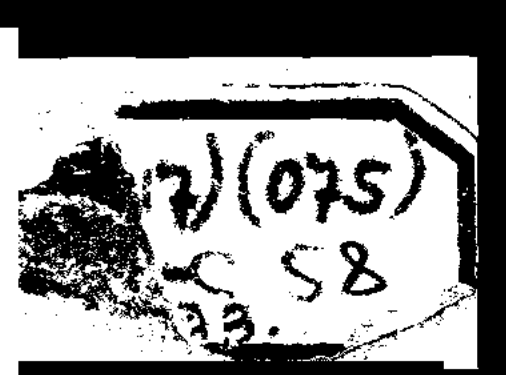

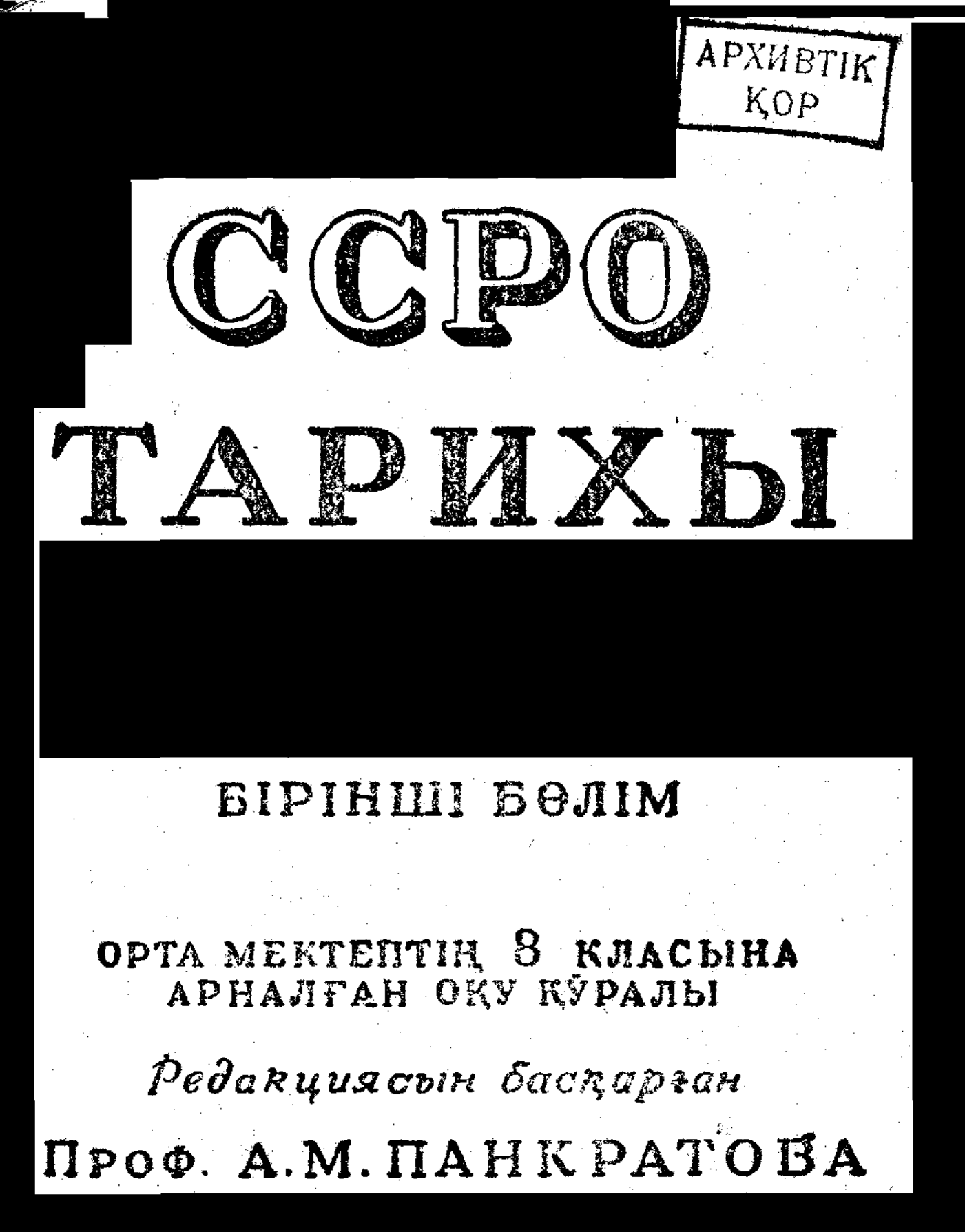

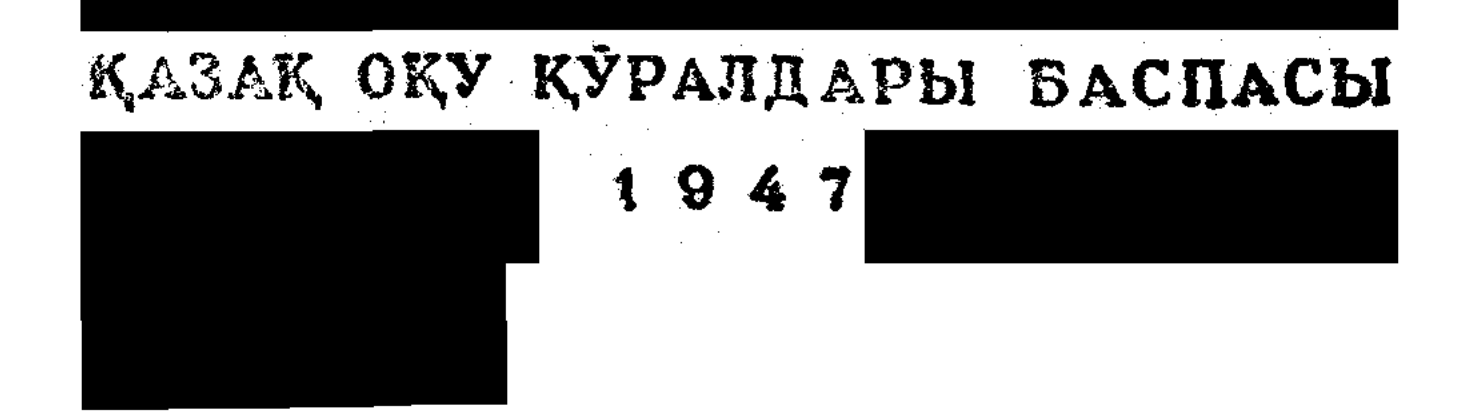

ССРО "ЫЛЫМ АКАДЕМИЯСЫНЫҢ ТАРИХ ИНСТИТУТЫ

Проф. К В БАЗИЛЕВИЧ проф. С. В. БАХРУШИН, проф. А. М. ПАНАРАТОВА, доц. А. Б. ФОХТ

 $5.72.$ CCPO TAPIAXH

# OPTA MEKTETLIH VII KJIACHHA АРНАЛҒАН СҚУ ҚУРАЛЫ

Гедакциясын басқарған проф. А. М. НАНКРА ЮВА

**YIJIHILI BACHJIYOI** 

Казақ ССР Оқу Министрлігі бекіткен

### КАЗАК ОКУ КУРАЛІАРЫ ЬАС ЗАС А Almanual  $-1 \ge 47$

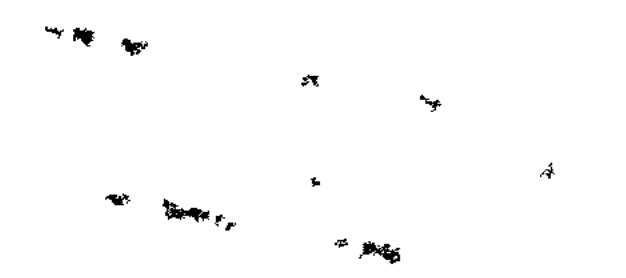

TPX0114

 $77327$ 

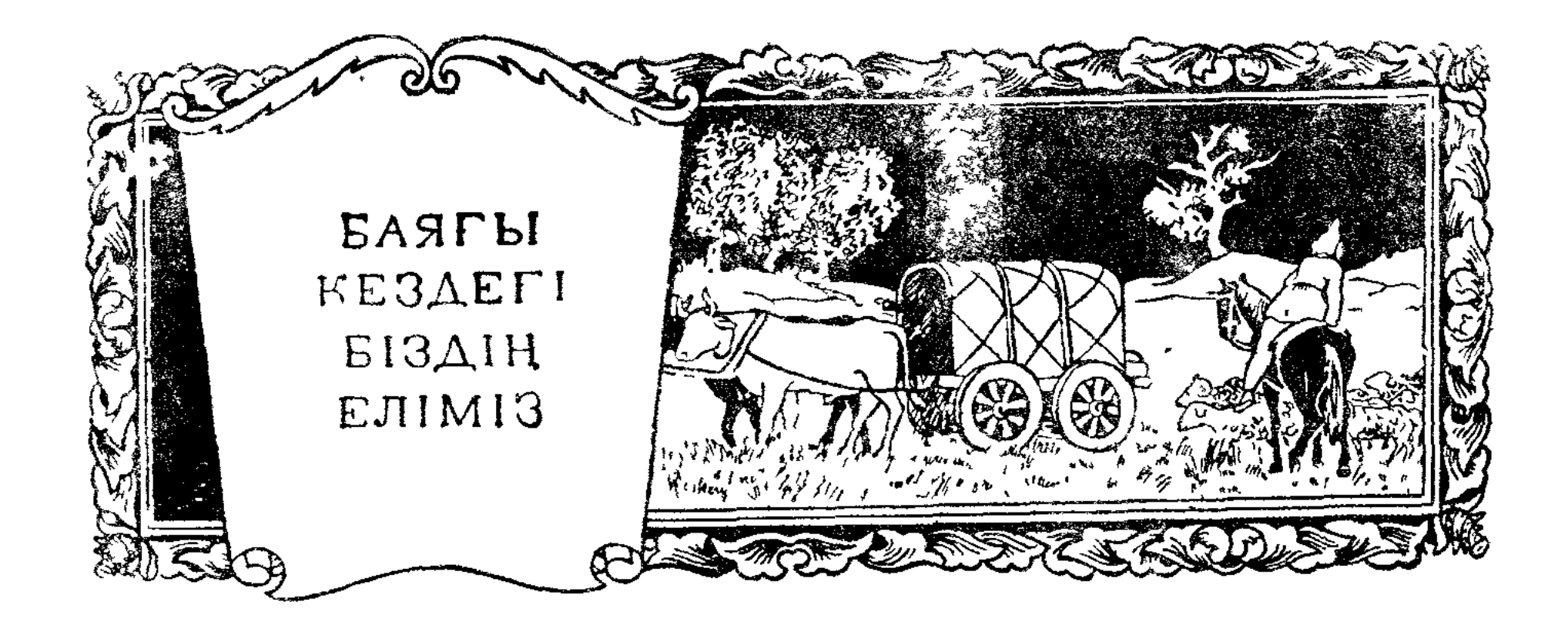

### $I$   $IAP$ <sup>11</sup>

# БІЗДІҢ ЕЛІМІЗДІҢ ТЕРРИТОРИЯСЫНДАҒЫ АЛҒАШҚЫ-КАУЫМДЫҚ ҚУРЫЛЫС.

### § 1. ӨТЕ ЕРТЕДЕГІ АДАМ БА ІАСЫЛЫҢ ҚОҒАМЫ.

Адам баласы қоғамының басталуы. Адам баласының Европада тіршілік ете бастауының тунғыш деректері, Европаның ауа райы әрі жылы, әрі ылғалды болып дәуірлеп турған өте арғы дәуірдің тусына келеді. Мәңгі көкпеңбек болып туратын — лавр, самшит, тис және басқа ағаштардан қуралған қалың ормандарда және өзендердің жағаларында, қазірде курып кеткен жануарлар (ертедегі піл, носорогтің айрықша туқымдары), немесе оңтүстік жақта кездесетін жануарлар (леопард) тіршілік еткен.

Адамдар кішігірім топ («алғашқы орда») болып туратын. Адамның туңғыш қурал-саймандары өрескел өңделген тас болатын. Тамакка деген ўлуларды, курт-кумырыскаларды, жемістерді, жеуге келетін өсімдік тамырларын адамдар бірігіп жүріп жыйнайтын. Уақ аңдарды аулау кездейсоқ жүргізілетін. Ауа райының жылы болуынан адамға суықтан қорғану үшін киім де, айрыкша баспана да керек болмаған. Бертін келе біртіндеп суық түсе бастаған Жауын-шашын көбейе түскен. Солтүстікте үлкен муздар пайда болып, олар таудан сырғып түсе бастаған. Қалың ну ормандар оңтүстікке қарай ығыскан, олармен бірге жануарлардың біразы оңтүстікке қоныс аударған. Кейбір жануарлар өліп курып кеткен. Көп жерді муз басқан. Адам отты пайдалануды үйренгендіктен қатаң ауа райы жағдайында турып қала берген. Алдымен адам отты сақтауды үйренді, содан кейін қурғақ ағаштарды біріне-бірін үйкеп және тасты шағып ог шығаруды үйренді. От адамды суықтан сақтады, андардан қорғады, тамақты, етті, балықты пісіріп қоректенуіне мүмкіндік берді.

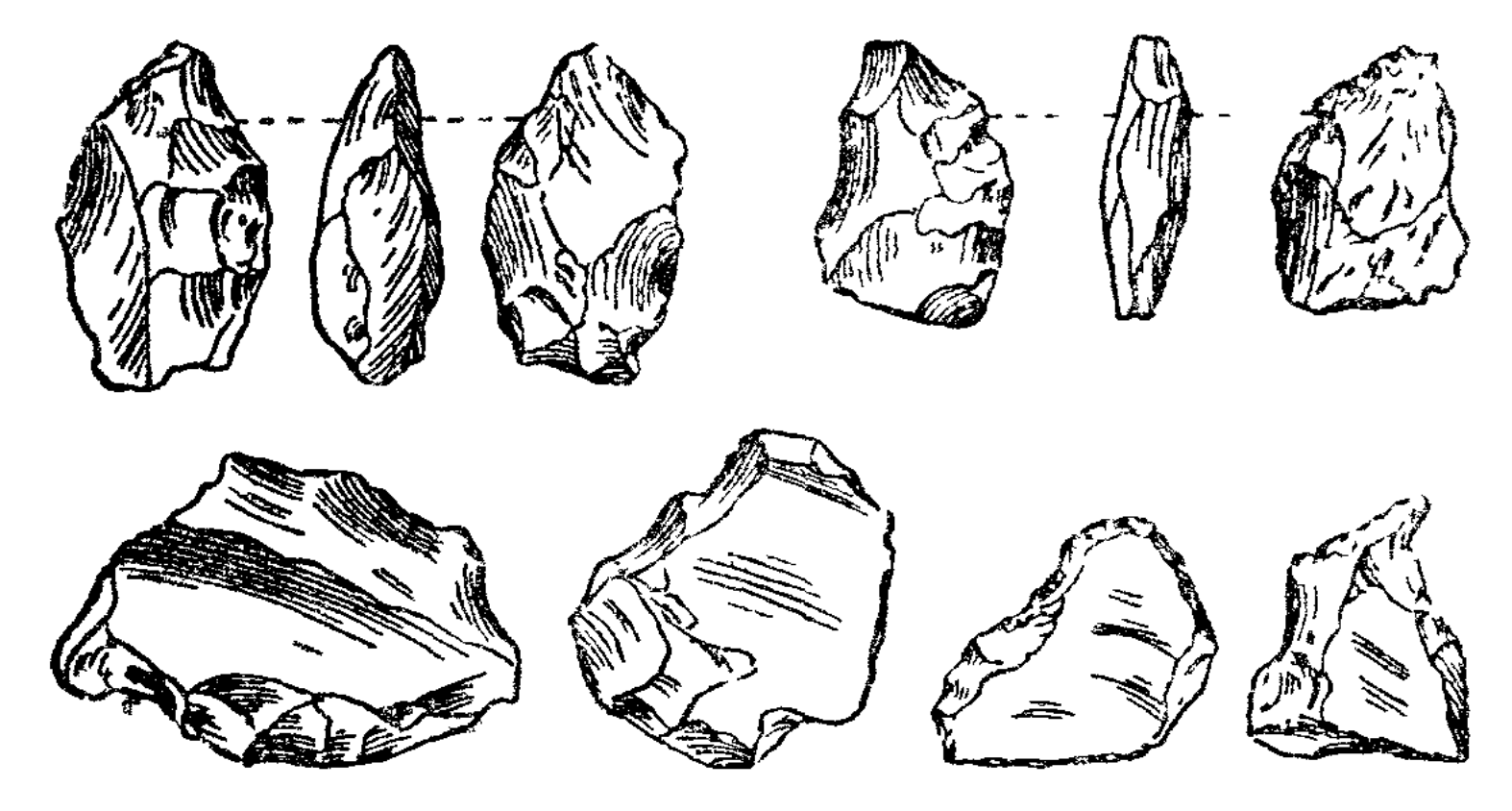

ССРО-да мейлинше ертерек кезде болған өте жабайы қуралдардың түрл Палеолит Кырымдағы Киік-Қоба үңгірінін төменгі кабатынан табылған қуралдар.

Адамның өте ерте кезде турган мекені біздің елімізде Қавк дан және Қырымнан табылады Симферопольға таяу жердегі гірден өрескел тас куралдармен бірге жануарлардың шағылғ ъэп сүйектері табылды. Бул жерлерде аңдардан қорғану үш жауын-шашыннан паналау үшін табиғи үнгіртерді пайдаланғ алғашқы аңшылардың мекені болған.

Муз басуының ең күшейген кезінде, біздің елміздің европал территориясын басқан қалың муз сілемі Донның орталық ағысь дейін және Днепрдің төменгі ағьсына дейін жеткен. Сібірде м басу аздау болған.

Біздің еліміздің жерін бірнеше он мыңдаған жылдар бойы м басып жатқан Муздар өте баяу еріген. Дегенмен муздың ш солтүстікке қарай шегініп, муздан босаған территорияда жал-ж болып малта тастар қалып отырған.

Муздан босаған жердің беті алғашында тундраға усаған. Е ген судың ағындары өзендер салаларын туғызды. Ылғалдың м болуы шөп және орманның тез өсуіне себеп болды. Далалард ормандарды және сулардың жағаларын ірі жануарлар: мамо тар, носорогтар (мүйіз тумсықтар), солгүстік буғылары мен с түстік және полярлық жануарлардың басқа түрлері де мекенд бастады. Таулар мен үңгірлерді адамның ең қауыпты жаулар үңгір арыстаны мен үңгір аюлары және үңгір қорқау қасқырла мекендеді

Шегініп бара жатқан муздардың артынан адам да солтүстік карай жылжый бастады.

Алғашқы қауым. Тек шоқпар, ушын жонып сүйірлеген аға және өте жабайы тас қуралдармен каруланған адам табиғатт өте кыйын жағдайларымен және жыртқыш жануарлармен жа ғыз-жалғыз жүріп күресе алмайтын болды. Адамға аяғын баск сайын кауып кездесіп отырған Адамдар тек біріне-бірі көмек суімен ғана өздерін аңдардың шабуылынан қорғап, керекті азығ тауып алатын болған. Өзара көмектесу — әсіресе, мамоні, носор тағы өгіз және басқа да ірі аңдарды аулағанда өте кажет болд

Мамонттың сырт көрінісі пілге ўқсас болғанымен де, пілден гөрі ірілеу және күштірек болған. Мамонттың өзін қорғайтын басты қаруы жоғары қарай ніліп, сорайып шығып туратын зор бивндері (ўры тістері) болған.

Мамонт шөп қоректі жануар болғанымен, оны ізіне түсіп аулаған кезде ол аса қорқынышты болған. Мундай күшті аңды қолға түсіріп алу үшін адамдар оларды су ішетін жерінен немесе тік жардын маңында аңдып турып тоспа жасайтын болған.

Адамдардың бірігіп өмір сүруі алғашқы қауымның тууына себеп болған. Кейбір ўсақ заттардан басқаның барлығы да қауымның қарамағында болды; жеке меншік әлі болмаған. Алғашқы қауымда байда, кедейде, адамды адам қанауда, таптар да болмаған. Тіршілікке керекті заттарды табу жолын жеңілдетіп, бір-біріне комектесіп отырса да, ол кездегі адамдар өздерінің тіршілік етуі үшін орасан көп еңбек жумсайтын болған Ол кезде адам табиғат кубылысына қарсы тура алмайтын, тәжрибесі аз, жумыс істеуге дағдыланбаған болатын.

Кыскы суыктан қорғану үшін адам жерден қазып үй салуды, курке жасауды үйрене бастайды. Дон бойында, Гагарино селосының қасынан, осындай баспаналардың қалдығы табылды. Күркенің табаны тайыздау сопақша шуңқыр болып келіп, қабырғалары кесек тастан, үлкен сүйектерден қаланған екен. Оларға жоғарғы ўшын біріктіре сырғауыл қадап, үстін ағаштың бутағымен және жануарлардың терісімен жапқан. Күркенің ішінен мамонттың, носорогтың, өгіздің және әртүрлі ўсақ жануарлардың шашылып жатқан сүйектері табылған. Жиһаздардан — раковина, уақ жыртқыштардың тістері және әйелдердің сүйектен істелген бірнеше тулғалары табылды.

Біздің елімізде советтік археология ғылымының дамуы арқасында, өте ертедегі адам баласы қоғамының турған 200 ден астам мекені табылып отыр. Олар шашыранды болып езропалық территорияның оңтүстік жарымының әр жерінен, Алтай тауларынан, Батыс және Шығыс Сібірден кездеседі. Бул біздің елімізде адам баласы қоғамының өте ерте заманнан бері өмір сүріп келе жатқандығын көрсетеді.

### § 2. АНАЛЫҚ РУ.

Аналық рудың тууы. Ауа райы жағдайының өзгеруі нәтижесінде табиғат жағдайлары біргіндеп қазіргі жағдайға жақындай бастаған. Жануарлар дүниесі де өзгерді. Ірі аңдардың көбі - мамонттар, үңгір арыстандары курып кеткен.

Әуелгі кезде алғашқы қауымның нақты составы болмаған және оңай ыдырап кетіп отырған. Шаруашылықты бірігіп істеу анағурлым берік және турақты бірліктің керектігін туғызды Алайда, ол кездегі адамдар турақты некені білмеді. Балалар тек анасына ғана тән болды. Сондықтан қоғамның ўясы аналық семья болған. Бірнеше аналық семья бір аналық ру болып, бул рудың мүшелері өздерінің тегін тек ана жағынан білетін. Ересек еркектер көбінесе ацшылықпен айналысатын, ал әйелдер үй шаруасын істейтін, азық-

түлік корын дайындайтын, тамақ істейтін, киім тігетін, от ( ның, үй-жайдың қамын жейтін. Әйелдердің осындай шаруаші ролі оның семья және ру ішінде маңызын жоғары көтерді.

Ағайынды адамдар біріне-бірі көмектесіп, бірін-бірі ы отырды. Егерде бөтен рудың біреуі туыстас адамдардың бірі бірлеп, немесе өлтіріп кететін болса, зәбір көрген немесе ө адамның кегін бүкіл ру болып жоқтайтын болған Рудың мүш зәбірлеушіні өлтіргенше қудалай беретін болған. Қанды к міндеті, міне осы болған.

Өте манызды мәселені шешу үшін бүкіл ру адамдары: е де, әйелдері де тегіс, түгел жыйналатын болған. Старшиналар көсемдер рудың жыйналысында сайланып, рудың жыйналыс орнынан алынып отырылған

Мың-мындаған жылдар бойына адам өмір сүру үшін кү үйренген дағды тарын ўрпақтан-ўрпаққа қалдырып отыратын ған. Адам қатты тастан, сүйектен үлкенді-кішілі әртүрлі қура, балта, пышак, кырғыш, тескіш, кескіш, найзаның ушы және б ларды ісгеп алуды үйренген. Тас куралдардың беті тегістелі деле бастаған, бул сларды тутынуды жақсартып, жеңілдете кен. Садақ пен масақтың шығуының да маңызы өте зор бо булардың көмегімен адам аңдарды алыстан турып атып ала таған.

Адамдар саз балшықтан ыдыс жасауды үйренген. Алғаш ыдысты ағаштан, ағаштың бутағынан және теріден жасаған дан кейін ыдысты төзімді жасау үшін ағаш ыдыстардың іші тын сазбен сылайтын болған. Бертін келе тек саздың өзінен ыдыс жасайтын болған. Ең ақырында гончар шеңберін пайда бастады. Гончар ендірісі осылай шыққан. Ыдыстардың сыр ойып, будырлап өрнек салатын болған. Шыбықтан, қамыстан зина тоқып үйренгеннен кейін адам енді жабайы өсетін өсі тердің торқасын токуға кіріскен Осылайша келіп тоқыма өн шыққан. Өрескелдеу болғанмен, қолдан тоқылған заттар ки қап істеуге және басқаларға пайдаланылған. Адамның шару лық әрекеті едәуір күрделі және әртүрлі бола бастаған. Б аулауға өсімдік торқасынан тоқылған ауларды пайдалана б ған. Аң аулауда ең басты курал лақтырма найза, садақ жән сақ болған. Алғашқы адамдардың турған жерлерін қазған а

логтар масақтың креминнен істеген уштары қадалып жатқағ ірі жыртқыш аңдардың сүйектерін тауып алып отырады.

Адамдар келе-келе жеміс теруден дәнді және түйнек тамі өсімдіктер егуге көшкен. Егін салу үшін жерді көбінесе өз аңғарынан алып, ондай жерді ушкір ағаш тесемен қопсыт Мундай жерге арпа, тары, бидай егетін болған. Сөйтіп, тес айыратын жабайы егіншілік келіп шыққан.

Тағы жануарларды қолға үйретуден мал өсіру шаруашы бастаитан. Ең алғаш қолға үйреттлген үй жануары ит болған солтелік аудандарда солтүстік буға қолға үйретілген Біздің еліміздегі ру қауымдарының мекендері. Елімізді кіл территориясында, Қара теңіздің жағалауы мен Закавказь таулық алаптарынан бастап қыйыр солтүстікке дейін, Белору

дан бастап Шығыс Сібірге дейінгі аралықтан ру қауымдарының турған көп мекендері табылған. Бул материалдарға қарап оқымыстылар сол ерте дәуірдегі адамдардың турмыстарының қалпын қайта айтып береді.

Европалық территорияның солтүстік жарымының орманды алаптарында поселениелер өзен, көл жағаларында салынған. Әрбір поселение жеке бір рудың иелігінде болған және бул поселение аз гана жер үйден немесе күркеден куралатын. Поселениеде турушылар көбінесе балық аулайтын шінара аңшылықпен айналысқан. Кей жерлерде ру поселениелері тобымен орналасқан, бул ру--тўқым одағының туғандығын көрсетеді.

Оңтүстік далалық бөлікте, әсіресе, қунарлы өзен алапта-

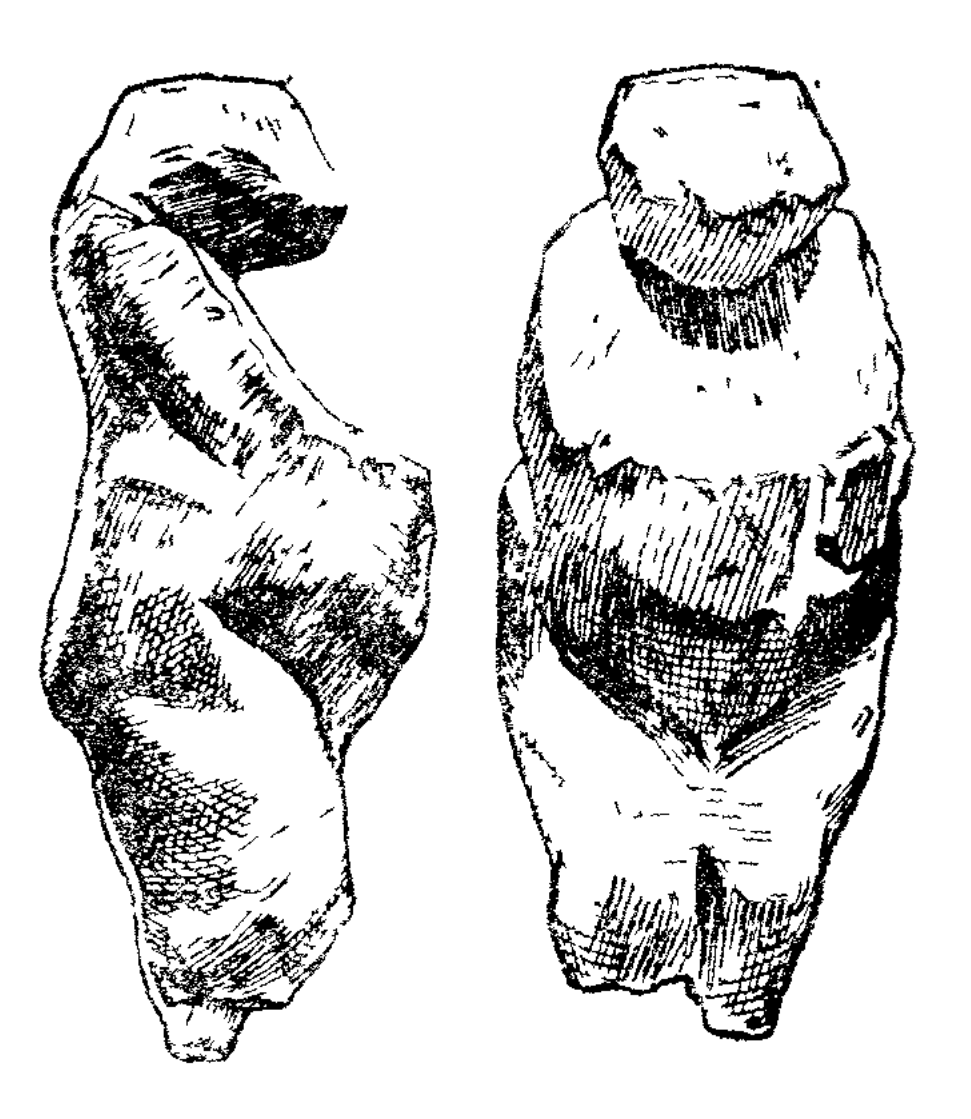

ССРО территориясында кездесетін адамның мейлінше ерте кездегі салынған пішіні. Тастан істелген статуэтка (қатты бордан). Воронеж жанындағы Костенкиден табылған.

рында, халықтың негізгі кәсібі тесемен айыратын егіншілік болатын. Бул дәуірдегі алғашқы егін шаруашылығының бейнесін көрсетуге Триполья мәдениеті үлгі бола алады. Бул мәдениеттің белгілері ең алғаш рет Триполья (Киевке таяу жерде) селосынан табылды. Триполья мәдениетінің турақтаған орындары Днепрдің батыс жағынан Украина территориясынан көп табылған.

Бул жерлерде турушылар поселениені жағалық қыраттан немесе түбінде өзен ағып жататын жардың қабақтарынан салатын болған. Үй салуға арналған алаңға бір қабат саз төгіп, оның үстіне от жағып өргейтін болған. Үйдің қабырғалары бағаналар мен шыбықтардан жасалып сазбен сыланатын болған. Сөйтіп ішіне 100 ге дейін және одан да артық адам сыятын, бірнеше жерден от жағылатын үй болып шығатын. Үйдің маңына бидай, арпа және гары егетін Жерді қопсыту үшін тастан жасалған ўшы бар ағаш тесені пайдаланған. Астықты үлкен тас плиталар және тас диірмендермен қолдан тартып алып отырған. Жануарлардың саздан жасалған тулғалары да көп табылған, тегі тулғаларды сыйқырлық қасиеті бар деп білген болулары керек. Булар үй жануарларын қорғап, олардың өсіп-онуіне қолғабыс тигізуге гиісті болған. Кейбір үй жануарларының бейнесі ыдыстардың сыртында да кездеседі

Триполья мәдениетінің мекендерінен бірен-саран мыстан жасалған заттар да кездеседі. Мыс қуятың қалыптың табылуы мыстан істелген заттардың, ең болмағанда біразының, жергілікті жерде жасалғанын көрсетеді. Металдан істелген заттардың көбірек тарай бастауы аналық рудың ыдырай бастаған уақытына дәл келеді.

### \$ 3. АТАЛЫК РУ.

Мал шаруашылығының дамуы. Тағы жануарларды қолға үй тудің ру қауымдарының шаруашылығы үшін маңызы зор болғ Үй жануарларын қолға үйрету адамдардың алдағы күнгі азығ камтамасыз етіп, үнемі ойдағыдай бола бермейтін аңшылығ тәуелді болудан куткарған. Ит пен буғының (солтүстікте) ізін баска уй жануарлары да: өгіз, ешкі, қой, шошқа, жылқы пай болған. Бірте-бірте мал өсіру шаруашылықтың басты тарауына налган. Алғашқы кезде мал бүкіл жыл бойы поселениенің маңығ аяғынан жайылып шығатын болған. Кейіннен, солтүстік жа жапрағымен бірге жіңішке шыбық қырқып алып кептіріп, бас жақта шөп шауып, қысқа малға азық дайындайтын болған. Қі тыгүні үй жануарлары адам туратын үйлердің бір жағына малатын болған. Соңынан малға арнап жеке мал қоралар са бастаған. Көптеген малдың узақ уақыт бір жерге жайылуы мүм болмаған, сондықтан, адам малдарына соны жайылым іздеп кө бастаған Сүйтіп, улан-байтақ далаларда көшпелі мал өсірүші шаруашылығы келіп туған. Мал өсіру шаруашылығының дамуым қабат сүт шаруашылығы келіп шыққан, ірімшік, май дайында бастаған. Адам жануарлардың жүнін өңдеуді үйренген, әуелі ж нен жіп иіруді үйреніп, соңынан одан, суықтан жақсы қорғайт жылы тоқымалар тоқуды үйренген. Тоқыма станогін ойлап шығ ған.

Үй жануарларын өсіру олардың күшін жер жырту жумысь пайдалануға мүмкіндік берген. Будан келіп ағаш соқа сыяқты я жыртатын туңғыш қурал шыққан. Бул үшін имек бутағы, я жу тамыры бар ағаш алынып, ўшы үшкірленетін болған.

Аталық рудың тууы. Мал өсіру ерлердің ең басты кәсібі болғ Бул ерлердің шаруашылықтағы маңызын арттыра түскен. Керіс ше, әйелдердің жумысы бурынғы маңызын жойып алған. Ер м мен мүлікке ие болып оларды туқым қуалай өздерінің балалары қалдырып отырған. Сондықтан туысқандық әйел жынысына қар саналмай, ерлер жынысынан саналагын болған. Оған дейін өмір ріп келген аналық ру ыдырап кеткен; оның орнын аталық ру б қан, яғни арғы тегі ерлерден тараған туыстар одағы шыққан.

Әкенің мүлкін балаларының пеленіп қалу ғурыпының бекем нығуы, семья ішінде байлықтың жыйналуына әкеліп соққан. І семьялар ру қауымынан бөлініп шыға бастаған. Муның нәтижес де алғашқы-қауым қурылысы ыдырай бастаған.

Мыс-қола мәдениетінің дамуы. Аталық рудың даму кезеңі т тан жасалған буйымдарды мыстан және қоладан жасалған буйн дар ығыстырып шығара бастаған кезге тура келеді. Адам әуе кезде таза куйінде тауып алған мысты суық күйінде соғып өн ген. Бірак, таза мыстан жасалған заттар өте жумсақ болған, мукалып, тез майыскыш келген. Сондықтан металл қуралдарын сапасын жақсарту үшін мыс пен қалайының қуймасын (қола) будың маңызы өте зор болған. Қола мысқа қарағанда едәуір тө нірек температурада балқыйды. Бул балқыту ісін және қолад әртүрлі заттар жасауды жеңілдете түскен. Мысқа қарағанда кат

келетін қоланы қолдану, еңбек қуралдары мен қару-жарақтарды едәуір жақсартуға мүмкіндік берген. Бул адам еңбегінің өнімін арттырды, қару-жарағын жақсартты.

Біздің елімізде табылған, өте ергедегі мыстан істелген заттар біздің эрамыздан бурынғы үшінші мың жылдарға тура келеді. Әуелгі кезде олар онтүстік және шығыс елдерінен әкелінген. Қейінірек біздің эрамыздан бурынгы екінші мың жылзаттарын жергілікті дарда, қола жерде өндіру ісі туған. Кавказ, Орта Азия, Алтай және Орал таулары қола мәдениетінің орталығы болған, бергі жерде қола далалы және срманды аудандарға тараған

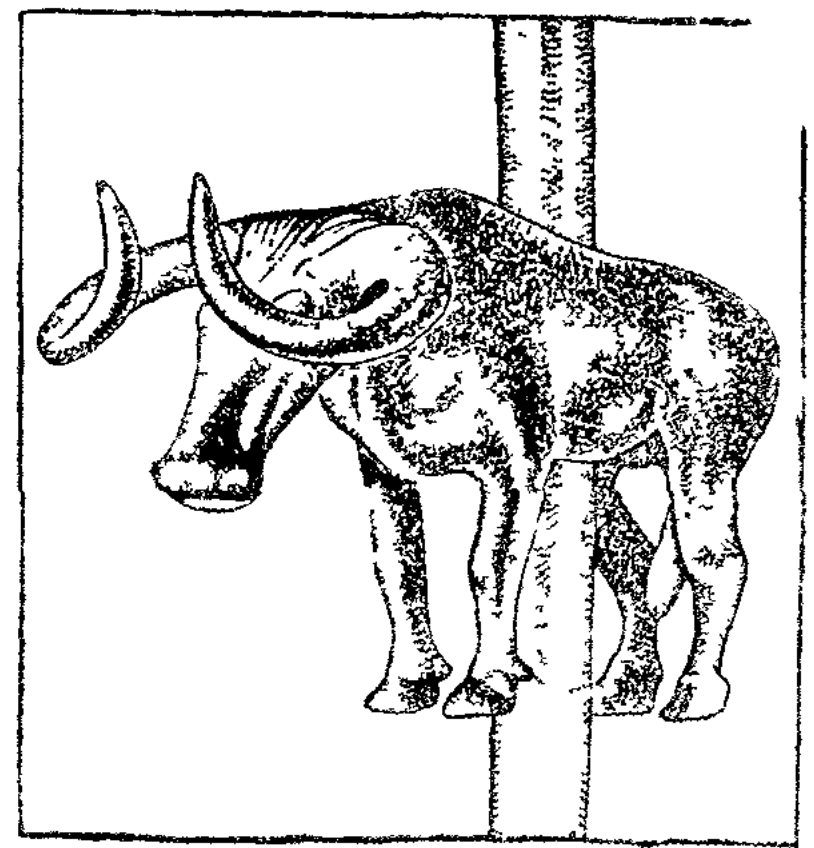

Аттың өгіздің бейнесі. Майкоп қорғанынан табылған.

Өте ерте заманда, адамның негізгі кәсібі аңшылық болған кезде, алғашқы жеке қауымдардың өмірінде айырмашылық болмаған. Кейнірек олардың шаруашылық әрекеті әртүрлірек болған. Тағы аңдары көп, орманды жерлерде аңшылық бурынғы маңызын сақтап калган Өзен, көл маңындағы адамдар көбінесе балық аулаумен айналыскан. Қунарлы өзен алаптарында егіншілік шыққан. Шөптесінді далалар мал жайылымына айналған.

Егіншілікпен, мал өсірушілікпен айналысқан қауымдар, аңшылар кауымынан гөрі, тезірек дамыған. Сүйтіп, адам баласы қоғамының дамуы біркелкі болмаған. Біздің елімізде дамудың бул айырмашылығы біздің эрамыздан бурынғы екінші мың жылда, әсіресе, бірінші мың жылда, көзге түсерліктей болып үдей түскен.

Европалық территорияның орманды алаптарында турушылармен Сібірдің ўлан-байтақ ормандарында тўрушылардың көбі балыкшы және аңшы болып қала берген. Мундағы адамдар аз-аздан бытыраңқы поселкелерде турған. Мунда әлі де болса алғашқы--қауымдық қурылыс сақталып келген.

Онтүстік Сібір, Орта Азия және Қара теңіз маңындағы шөптесінді жазықтарда негізгі кәсіп мал шаруашылығы болған. Қунарлы алаптарда егіншілік болған

Бул жерлерде алғашқы-қауымдық қурылыстың ыдырауы тез болған Қара теңіздің маңындағы оңтүстік далаларда бытырап жатқан көп қорғандар бар, буларды казғанда адамның қызыл түске боялған қаңқа сүйектері табылған. Жерлеген уақытта өліктің денесіне сары не қызыл бояулар жағатын болған. Бул кейіннен сүйекке сіңіп қалатын. Өлікті көмген кезде оның жанына қарутўрмысқа қажетті әртүрлі буйымдар жарақтар **bipre** және салынатын болған. Кейде бір қабырдың ішінен ер мен әйелдің қаңқа сүйектері бірге табылған. Үйдің кожасы - ері өлген уакытта, оның әйелін де өлтіріп күйеуімен қоса көму ғурпы болуы мүмкін деп болжауға болады. Бул қорғандардың ішінде, мүлік теңсіздігінің туғандығын дәлелдейтін бай және кедей қабырлар да кез-

деседі. Ру және туқым көсемдерінің өте бай қабырын көрсе Майкоп қаласының маңындағы қорғанды мысал етіп алуға б ды. Бул қорғанның биіктігі 10<sup>1</sup>/2 метрге жеткен. Бейіттің не бөлімінен алқызыл түске боялған қанқа сүйек табылған. Өлі үстіне алтын жићаз бен алтыннан істелген өгіздердің кескіні, кыйналар, өте кішкене алтын табақтар, алтыннан, ахықтан, а тастардан істелген алқалар және басқа уақ заттармен безе киім кигізіп көмілген. Өліктің қасына алтын-күміс ыдыстар ылған. Қабырдың үстіне алтын, күмістен істелген іші кеуек, т тәрізді қадаларға орнатқан қалқан жасалған. Буларды тутас тын мен күмістен істелген өгіздің бейнесімен безендірген. бейіттің ерекше бөлімінен және екі қаңқа сүйек табылған: кө мен бірге оған жақын адамдар да өлуге тиіс болған.

Қола мәдениеті біздің эрамыздан бурынғы екінші мың жыл бірінші мың жылдың бас кезінде Қавказ, Закавказье, Алтай ларында тамаша дәуірлеген. Бул жерлерден ескі замандағы кен орындары табылған, булардан жергілікті қола өндірісіне тернал болатын рудалар алынған

Біздің эрамыздан бурынғы бірінші мың жылдың бас кез Закавказьенің оңтүстік таулары мен Кіші Азияда гаптық қо курала басталған.

Темір мәдениетінің басталуы. Елімізде біздің эрамыздан рынғы екінші мың жылдың аяқ шенінде темір буйымдар да да бола бастаған. Әуелгі кезде темір қоладан жасалған зат дың үстін әсемдеуге қолданылған. Біздің эрамыздан бурынғы рінші мың жылдың бірінші жартысында әр жерлерде-ақ темір ымдарын өндіру ісі туа бастаған, бул қоладан істелген қару рақ пен еңбек қуралдарын ығыстырып шығара бастаған Бі эрамыздан бурынғы бірінші мың жылдың орта шенінде біздің міздің халқы темірді көп тутына бастаған. Темір еңбек өні әсіресе, егіншілік пен қолөнер еңбегі өнімінің ілгері қарай леуін көп жеңілдеткен. «Темір, көп жерді өңдеуді туғызды, орманды жерлерді егістікке арнап тазартып алуға мүмкі берді; темір қолөнершінің қолына қаттылығы жөнінен, өткі жөнінен, тастың да, ол кезде белгілі болған металдардың да қайсысы да төтеп бере алмайтын қурал берді»<sup>1</sup>.

### БІЗДІҢ ЕЛІМІЗДІҢ ТЕРРИТОРИЯСЫНДАҒЫ ӨТЕ ЕРТЕДЕ MEMJIEKETTEP.

### § 4. КАВКАЗ БЕН ОРТА АЗИЯДАҒЫ ӨТЕ ЕРТЕДЕГІ ҚУЛ ИЕЛЕНУШІ МЕМЛЕКЕТТЕР.

Қул иеленушілік қурылыстың негізі. Алғашкы-қауымдық қ кезінде үстемдік те, қанау да болмаған Ру қурыл лыстын кезінде өндіріс өте төмен дәрежеде болған. Мал өсірушілі егіншіліктің және отбасындық қолөнердің дамуымен қабат а

<sup>1</sup> Энгельс, Семьяның жеке меншиктің және мемлекеттің пайда б Маркс пен Энгельс, Шығармалар, XVI том, 1 бөлім 38-бет.

продуктыны тіршілік етуге қажетті мөлшерден гөрі көбірек өндіруге мүмкіндік тапқан. Бул ру қауымдарының арасында продукты айырбасын туғызған. Өндіріс қуралдарын жеке меншіктенудің дамуымен қабат айырбас жеке адамдардың арасында да жүре бастаған. Айырбас өндірістің одан арғы жерде де кеңейе түсуіне себеп болған, өндіріске бір семьяның я бір рудың күші жетпейтін бола бастаған. Өндіріске керекті жаңа жумыс күшін енді соғыс тауып берді: сондықтан соғыста қолға түскендерді бурынғыдай өлтіріп тастамай, кулға айналдыратын болған. Осы уақытған бастап соғыстың негізгі мақсаты қолға тутқындар түсіріп алу және талау болған. Соғыстар мүлік теңсіздігін бурынғыдан да күшейткен. Байлар өз туысқандары мен өз тайпысының адамдарын да кулға айналдыруға мүмкіншілік алған. Бірінші рет тап-тапқа жіктелген ірі бөлінушілік қул неленушілер табы мен қулдар табына бөліну осылайша келіп шыққан. Қул иеленуші басқа заттарындай-ақ қулды да өзінің толық меншігі егіп санаған. Ол кулды, малдай-ақ сатуға, сатып алуға, өлтіруге ерікті болды. Қулда меншік болмаған. Қулдың еңбегі шаруашылықта кең түрде пайдаланылған.

Кул иеленуші мемлекеттің қурылуы. Мүліктің және таптық теңсіздіктің дамуымен бірге мемлекет келіп шығады. Мемлекет меншік иелеріне қолындағы байлықтарын сақтап қалу үшін және кулдарға, ауқатсыз халықтарға өкім жүргізу үшін керек болған. Мемлекеттік уйымдар қулаған алғашқы-қауымдық қурылыстың срнынан туған.

Мулік теңсіздігінің пайда болуымен бірге ру және тайпы көсемдері бай семьялардың составынан іріктеліп шыға бастаған. Ел талау соғыстары көсемдерді бурынғыдан да гөрі байыта түскен және руға қарама-қарсы етіп күшейте түскен. Көсемдермен бірге олардың төңрегіндегі жауынгерлік жасақ та баи берген. Жасақ халық сайлаған көсемдердің өкіметі - ўрпақтарына мўра есебінде қалып отыратын патшалық өкіметке түпкілікті болып айналуына көмектескен. Кулдар мен ауқатсыз халықты бағындырып ўстап отыру үшін ерекше карулы күш керек болған, бул күш бурынғы тайпылық ополчениенің орнын басқан Үстем азшылықтың мүддесін көздейтін таптық сот шыққан. Ру қоғамы өмір талдап шығарған ғурыптардың негізіне сүйене отырып басқарылған. Ал. мемлекетте үстем таптың мүддесін қорғайтын зандар шығарылған. Осылайша келіп, алғашқы-қауымдық қурылыстың кезінде болмаған, мемлекеттік өкімет қурылған. Ертедегі мемлекеттер көршілес отырған өзіне қарағанда әлсіз тайпыларды бағындырып алу арқылы күшейген, бірақ, мўндай көп тайпылы мемлекеттер онша баянды болмаған, өйткені экономикалық байланысқа сүйенбей, жаулап алып, зорлап ўстауға сүйенетін болған. Сондықтан, олар да жеке қолбасшылардың немесе патшалардың черейі үстем болуына, я кері кетуіне байланысты, кейде біриіп, кейде ыдырап кетіп отырған. Закавказьенің ертедегі мемлекеттері. Біздің елімізде бірінші кул иеленуші мемлекет, Ассириямен көршілес Закавказьеде туған. Біздің эрамыздан бурынғы екінші мың жылдың орта шенінде Ван көлінің айналасындағы таулы жерлерді түрлі туқымдардан куралған уақ одақтар мекендеген Ассирия папшалары буларға жиі-ж жорық жасап турған. Тигр мен Евфраттың бас жағында Ван кө. нің айналасына орналасқан елді, Ассирия патшалары Урарту д атаған.

Біздің эрамыздан бурынғы бірінші мың жылдың бас кезін Урарту еліндегі күштірек таипылар басшылығымен уақ тайпыл біріктірілген Елінің атына сай онда туратын халықтарды біз ура тар деп атаимыз Бул державаның басында күшті патшалар оть ган, олар ассириялықтардың соқтығуларына тойтарыс берумен ға коймаған, ассирия еліне өздері де жорық жасай бастаған Ван кө нің жиегінен астана салынған (казіргі Ван қаласына жақын жерде оны оңтүстіктен Иран тауларының тізбегі жақсы корғап турға Біздің эрамызға дейінгі IX және VIII ғасырларда Урарту мем. кетіне аса көп жерлер қарайтын болған.

Өздерінің жеңістеріне ескерткіш есебінде Урарту патшала тасқа, жартастарға, кейде адамның баруы өте қыйын шыңдар клинописьпен (сына тәрізді әріптермен) жазу жаздырып қалды ган. Урарту тарихының өте маңызды мәселелерін сөз қылат клинопись жазуларын ғалымдар (шінде орыс ғалымдары да ба көп еңбек сіңіріп оқый алатын болды.

Біздің эрампадан бурынғы VIII ғасырдың орта шенінде Урар мемлекеті көлемі жағынан да, күш-қуатының артуы жағынан д күшейіп, мейлінше өркендеген. Солтүстікте урарттар Аракс аңғарғ басып алған. Көршілеріне жасаған жорықтары ойдағыдай болғ шыққанда урарттар олардың поселениелері мен қамалдарын та кандап олжа алып қайтып отырған, малдарын айдап әкетіп, адамд рын өлтіріп немесе байлап алып қулға айналдырып отырған. А гишти деген патша Ван жартасына ойып жаздырған жазуында, б жорықтың кезінде 64 мыңнан астам адамның бірқағарын өлтір бірқатарын тірідей алып кеткенін хабарлайды. Урарту патшасы және оның вельможаларына қарасты жерлерде мындаған кулд канал қазып, шаруашылық жумыстарымен айналысып, биік жа тастардан ешкім ала алмайтындай замоктар салумен болған. К рылыстар устаткыш известің көмегінсіз біріне-бірі өте тығыз жы дастырылған үлкен тастардан қаланған. Жаргастардың ішін ой үлкен үйлер жасаған. Бул өте көп еңбек сіңіруді керек еткен Ж суландыру және сумен қамсыздандыру үшін салынған күрделі ғ рылыстарына адам таңкалғандай. Астанасы Ван қаласын іше сумен қамтамасыз етіп турған канал, екі мың жылдан артық у қыт бузылмай турған. Суармалы аудандар мен өзен аңғарларын астық және жүзім бақтары егілетін болған. Мал өсірушіліктің шаруашылық маңызы зор болған. Урарттар қолдан тамаша қар -жарактар және басқа буйымдар жасаумен даңқы шыққан. Б мемлекет кул иеленуші мемлекет болған: халық еріктілер жә кул деп екіге бөлінетін болған Ең бай кул пеленушілер пати және оғап жақын вельможалар болған. Біздің эрамыздан бурынғы VIII ғасыртың ач, шенінде, Урар мемлекеті көріне әлсірей бастаған. Солтүстіктен урарттарды кө пелілер ығыстыра бастаған. Тигр бойында Ассирия мемлекеті ка та кушейген. Ассирия патшасы Саргон Урарту патшасының әсі рін талқан етіп, жеңіп, астанасын қыйратып, ушан-теңіз байлықтарын алып кеткен. Саргон өзінің жеңгендігі туралы жартасқа ойдырып мынадай жазу жаздырып кеткен: «Әскерінің жеңілгендігін естігенде Урарту патшасының жүрегі қорыққандықтан, бүркіттен қорқып ўша қашқан қустың жүрегіндей қалтырады»

Содан кейін урарту мемлекеті мүлдем ыдырады. Халқының біразы сол тустікке кетіп, қалғаны Ван көлінің маңын және оған

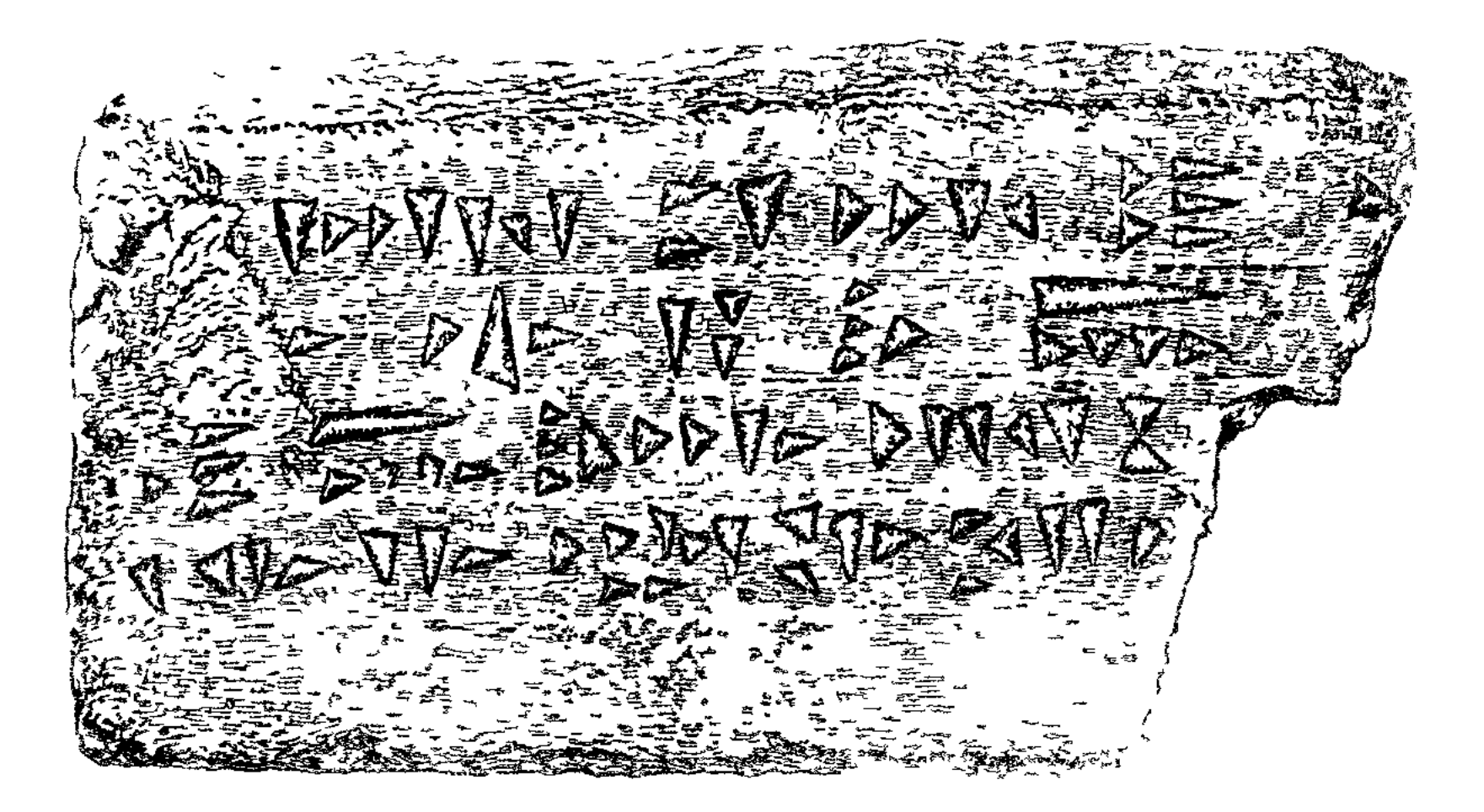

Урартудың қурылыс тасы, оетиндегі Аргишти патыланын сына тәрізді жазу меч жазғаны Ереванга жақын жердегі қулаған қамалдың орнынан табылған. Москвадағы тарихи музей.

Жаэудын аудармасы «Менуаның баласы, Аргишти, осы қамалды осындай тастың 10 000 данасынан салдырды».

жақын территорияларды мекен еткен басқа тайпыларға араласып кеткен. Урарту мемлекеті туралы ескерткіш, Арарат тауының атында ғана сақталып қалған.

Урартудың бурынғы территориясында біздің эрамыздан бурынғы VI ғасырда ру-тайпылардан жаңа одақтар кўрылған. Бул одақтан екі халық, грузин мен армян халқы шыққан. Ерте замандағы армяндар Ван көлінің айналасындағы жерлерді мекендеген. Аракс пен Кура алабында және сол өлкеге жақын таулы аудандарда туратын картвелдер (картылар), тағы басқа оларға туыстас таипылардан грузин халқы қурылған. Армения біздің эрамыздан бурынғы VI ғасырдың аяқ шенінде, Персия патшасы і Дари Гистаспенің қоластына бағынуға мәжбүр болған. Арменияны жаулап алулары туралы тасқа ойдырған үлкен жазуында Дари армяндардың карсы көтеріліс жасағанын, ол көтерілістін 5 рет қан төгіс соғыстан кейін барып басылғаның хабарлайды. Армения Персия патшасына өтө ауыр атны төлеп турған

Орта Азияның ертедегі халықтары. Біздің эрамыздан бурынғы бірінші мын жылда Орта Азиянын кеп далаларын мал өсіруші көп-

теген көшпелі тайпалар мекендеген. Гректердің айтуына кар да олар жауынгер және өте өжет халық болған. Олардың ғ жарақтарының барлығы да - масақ, найза, сапы, семсерлер мірден емес, - мыс пен қоладан жасалған. Әйелдері мейлінше таншылықта болған, соғыстарда кол бастаған әйелдер де бо

Кунарлы өзен алаптарында халық егіншілік кәсібімен айна қан. Егінші халықтардың арасында рулық қурылыс сол ку өзінде-ақ іріп біткен. Шаруашылықты үлкен патриархалды с жүргізіп отырған, оның составына кулдар да кірген. Қулда күшімен су сақталатын зор бастаулар, каналдар салынған, ғақшылық аудандар үшін булардың маңызы өте зор болған үлкен егіншілік кәсібі аудандары Амударияның бас жағын Хорезм және Зеравшан өзенінің бойындағы Согдиана болға

Каспий маңындағы елдер мен Шығыс Азияны байланысті турған керуен жолдары Орта Азияны басып өтетін болған. жолдардың бойындағы қалалар едәуір сауда жүргізіп турған лардың ішіндегі ең ірісі Согдиананың басты каласы - Маран (казіргі Самарканд) болған

Александр Македонскийдің Орта Азияға жорығы. Шығысқ саған жоры-ында Александр Македонский Персияның соңғы шасы III Даридің армиясын тас-талқан қып жеңіп, біздің эра дан бурынғы 329 жылдың көктемінде Гиндуктш тауынан етіп, Азия жазығына ирген.

Согдиананың чалқы македондықтарға аса күшті қарс көрсеткен. Қолының көпшілігін бастап Сырдарияға қарай к Александр Македонскийдің жоқтығымен пайдаланып кала х өзінің көсемі Спитаменнің бастауымен көтеріліс жасап қалала дағы маледондықтардың гарнизондарын қырып салған. Мун тісімен Александр Македонский тезінен Согдианаға қайтып, ға жан түршігерліктей ойран салған, қырғынға ўшыратқан. . да, қала халқы зор шығынға ўшырауларына қарамастан қ лығын тоқтатпаған. Спитамен, атты әскерімен македондық сан жерде кенет шабуылдар жасап, үнемі қауып-қатер туғь Көп уақыт күрескеннен кейін македондықтар Спитаменді : шығады, будан кейін Спитамен өзімен одақтас көшпелілерме ге далаға шығып кеткен Көшпелілер македондықтардың к суінен қоркып, Спитаменді өлтіріп, басын Александрға бері берген. Согдианалыктардың белгілі көсемі осылайша каза та Орта Азияны түгел бағындырып болғаннан кейін Алек Македонский Индияға жорыққа аттанған. Ол біздің эрамызда рынғы 323 жылы жаңа елдерді басып алуға дайындалып ж кезде кайтыс болған. Александр Македонскин өлгеннен кейін араларында ешқ байланыстары жоқ, қару күшімен бағындырылған, көп елде ралған, Александр Македонскийдің державасы ыдырап к Александр Македонскийдін жаулап алған территориясында о дына бөлек-бөлек бірнеше мемлекеттер куралған Буларды сында македондық қолбасшылардың урпақтары отырған. сандр Македонский жеңіп алғаннан кейін шығысқа трек (э мәдениеті гарай бастаған Грек әскерлері, купецтер мен қо.

 $\mathcal{N}$ 

шілерге жол салып берген. Шығыс елдері мен Греция арасындағы сауда катынасы күшейген. Сондықтан Александр Македонскийдің жаулап алуы және оның державасының ыдырауы нәтижесінде қурылған шығыс мемлекеттері «эллинистік» мемлекеттер деп аталады.

Сирияда куралған Селевкидтер мемлекеті (Александр Македонскийдің қол басшысы — Селевканың атымен аталған) өзінің қол астына Грузия, Армениямен бірге Закавказьені, Согдиянамен бірге Орта Азияның біраз жерін қаратып алған. Бірақ бул жерлердің халкы біртіндеп Селевкидтердің қол астынан босай бастаған. Каспий теңізінің оңтүстік шығысында туратын көшпелі тайпылар олардан бөлініп Персияның көп жеріне тараған, өз алдына бөлек, Парфян мемлекетін курған.

П Тигранның кезіндегі Армения. Біздің эрамыздан бурынғы 190 жылы Селевкидтерді римдықтар тас-талқан етіп жеңгеннен кейін армяндар сириялықтарға қарсы көтеріліс жасап, өздерінің

патшалар династиясы бар Армян мемлекстің қурды Арменияның көлемінің ең үлкейген кезі, біздің эрамыздан бурынғы І ғасырлағы II Тигран патшаның тусы болды. Ол Парфян патшасынын тас-галканын шығарып, күшін қайтарған болатын. Бул жеңісінен кейін ол өзін «патшалардың патшасы» деп атаған, ең аяғы өзін кудаймын деп те жариялаған. Ол сәулетті шығыстық орда салдырған. Римнің тепкісінен қашқан гректің ғалымдары **MeH** жазушылары Тигран ордасына жыйналған. Жорықтарының кезінде II Тигран коп грек, еврей және арабтарды тутқынға алып, оларды өзінің қалаларына орналастырған. Сол жаңадан келіп көмегімен қоныстанушылардың

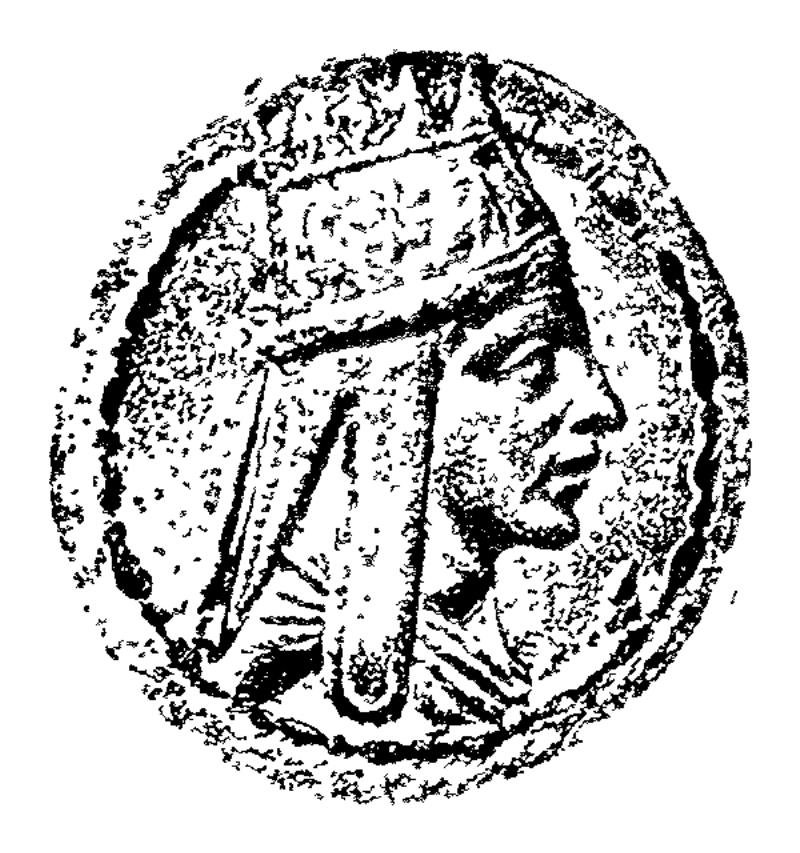

Армян патшасы II Тигранның суреті салынған ақша.

колонерін, сауда-саттықты дамытуға тырысқан.

II Тигран елді басқару ісінде ірі жер иеленушілерге сүйенген. Патшага, храмдарға, бай ақсүйектерге тиесі жерлердің барлық жумысын кулдар істеген. II Тигранның жақсы қурылған және тәргіпті көп әскері болған. Керек болғанда адамдарымен бірге жер иеленушілердің өзін де ополчениеге глакырып алып отырған. Оның әскері Рим әскерінің системасымен курылған.

Грузия мен Албания. Арменияның солтүстік жағында үлкен екбөлімнен Иберия мен Қолхидадан куралған Грузия болған. Қолхида деп Қара теңіздің жағасына таяу жатқан жерлерді атаған. Муның атағын алтын шығатын жерлері мен күміс шығатын кендері шығарған. Иберия Колхиданың шығыс жағында болған. Булардын таулы аудандарында халық мал өсірушілікпен айналыскан, рулық

курылысты сақтап турған. Жазық бөлігінде егіншілік пен бақ өс кәсібі дамыған. Бул жерде біздің эрамыздан бурынғы I ғасырд озінде-ақ кул иеленуші шаруашылық курылған.

Каспий теңізінің батыс жақ жағалауын Албания мекендег Албанияның таулы аудандары мен ойпатты бөлігінде көпте ўсак тайпылар турған, булардың әрқайсысын өздерінің князь мақтары басқарған. Бул тайпылар өздерінің көршілері — иберил ға (грузиндер) және армяндерге жиі-жиі шабуыл жасап турғ Кейіннен булар ең күшті тайпы албандардың қоластына бірікі (елдің сол кездегі - Албания деп аталуы осы тайпының аты шлккан). Ерте замандағы Албания халқының урпақтары кейін азербайжан халықының составына кірген.

### § 5. ЖАҢА ЭРАНЫҢ IV ҒАСЫРЫНА ДЕЙІНГІ ҚАРА ТЕҢІЗ ӨЛКЕСІНІҢ СОЛТҮСТІГІНДЕГІ ХАЛЫҚТАР.

Скифтер. Жана эрадан бурынгы VIII - III ғасырларда Еділ Днестрге дейінгі жазыкты жайлаған халыктар жалпы бір ат скифтер деп аталған Шынында, скифтер әртүрлі тайпылардан ралған. Олардың ішінде мал өсірушілер де, егіншілер де бол Соның ішіндегі күшті көшпелі тайпылар қалған басқа тайпыла оз қоластына қаратып біріктірген. Сөйтіп Кара теңіз өлкес солтустік далаларындағы халықтардың бәріне де өз атын тақы

Грек жазушылары әңгімелерінде көшпелі скифтердің өм суреттейді. Скифтың барлық мүлкі екі-үш пар өгіз жегілетін т я алты деңгелекті арбаның үстіне орнатылған киіз үйге сыя болған. Әйелдері мен балалары киіз үйдің ішінде болады е Скифтер үйір-үйір жылқыларын, қойлары мен сыйырларын көш жеріне бірге айдап жүрген. Скифтер бір жерде мал жайылар шөбі таусылғанша ғана отырып, шөбі таусылғаннан кейін екі соны жерге көшіп қонатын болған. Көшпелі скифтердің аралар да малы көп бай ақсүйектер тобы болған. Мал өсіру шаруашы ғын күтіп бағушы қулдар болған.

Скифтер өте жауынгер, төзімді, батыл және жауларына каталдығымен көзге түскен. Өлтірген адамдарының төбе сүйе рінен арақ-шарап ішетін тостаған жасап, сыпырып алған адам рісінен қорамсақ жасаған. Өжет жауынгерді аса қадірлеген. У сайын той жасалып, ол тойларда жалпыға деген табақтан ша ты тек жауды өлтірген адамдар ғана ішетін болған. Әр тайпының өкімі мықты, өз алдына патшасы болған. Па өлсе сүйегін арбаға салып бүкіл елді аралатады екен. Патша сүйегін көргенде халық қатты қайғырғандығын білдіруге тиіс ған; кайғырудың белгісі: халық шаштарын кесіп, қулақтары біраз жерін кесіп, беттерін жыртып, сол жақ қолып сада ататын болған. Патшаларын үлкен қорғандарға ғана қоя болған Патшаларымен бірге қару-жарақ, алтын, күмістен іс ген қымбат ыдыстарды және бірнеше атты өлтіріп бірге қ тің болған. Сонымен қабат әйелін де, даяршыларын да өл бірге көмеді екен.

Біздің еліміздің оңтүстігінде қыраттарда осы кезде де биіктігі 10 - 12 метрге жететін скифтердің үлкен зәулім қорғандары кездеседі. Булардың көпшілігі қазылған. Булардан табылған тамаша заттар музеилеріміздің коллекцияларын толықтыруда.

Үлкен Чертомлыц қорғанын қазғанда (Днепр бойындағы Никополь қаласына таяу жердегі) көшпелі скифтердің өмірін көрсететін суретпен безелген тамаша күміс қумыра табылған. Бул суреттерден жылқыларды қалай устап, қалай қолға үйрететінін көреміз. Әуелі далада бетімен жайылып жүрген екі ат көрсетілген. Екінші суретте скифтер, усталған жабайы атты әрең устап турғандығы көрсетілген. Одан кейін атты жерге жықпақшы болып жатқан үш скиф көрсетілулі. Ең ақырында қолға үйретілген ат көрсетілген, скифтің еңкейіп аттың аяқтарын тусап жатқаны салынған.

Керчь (Күл-Оба тауында) мачындағы қорғаннан табылған алтын қумыра да өте қызықты. Суреттің бір көрінісінде отырған скиф, тегі көсем болу көрек, жауынгердің әңгімесін я әкелген хабарын тыңдап отыр. Көсемнің узын шаштары орай байланған. Үстіне кигені қысқа шапан, шалбар, белинде белбеу. Көсем екі қолымен узын найзаға сүйеніп отыр. Жауынгер патшаның  $a_{JI}$ . дында бір тізелеп отыр. Оның аржағында садағының бауын тартып баилап отырған скиф көрсегілген. Оның сыртында бір скиф қолымен екінші скифтің тісін түртіп отыр. Ең аяғында еки скиф көрсетилген, бірі елишісінің ауру немесе жаралы аяғын байлап жатыр. Кей скифтер бастарына төбесі шошақ баскиім киген. Бәрі де оқ толы қорамсақ асынып, Қундақтарын баиланып алған. Корғандардың бірінен (Соло-Никопольдің жанындағы ха) алтын тарақ табылған, тегі Чертомлыц қорғанынан табылған күміс қумыра. Эрмитажда скифтердің патшасының тарағы (Ленинград). болуы керек. Тарақтың үстінгі жағында үш жауынгердің соғысып жатқаны көрсетілген: екі жаяу жауынгер (булардың бірі дарсыз скиф) гректің атты әскерімен соғысып жатыр. Гректердің Қара теңіз өлкесі мен Қавказ жағалауындағы мекендері. Гректердің Қара теңіздің жағасын отарлауы оңтүстіктегі далаларда скифтердің үстем болған уақытына тура келеді Әуелгі кезде гректердің қолында бул жерлер туралы мәлімет өте аз болған. Теңіз өлкесіндегі халықтар туралы қыяли әңгімелер, алтын жабағы, ел аралап жүретін Одиссея және сондайлар, кейбір грек ерте-

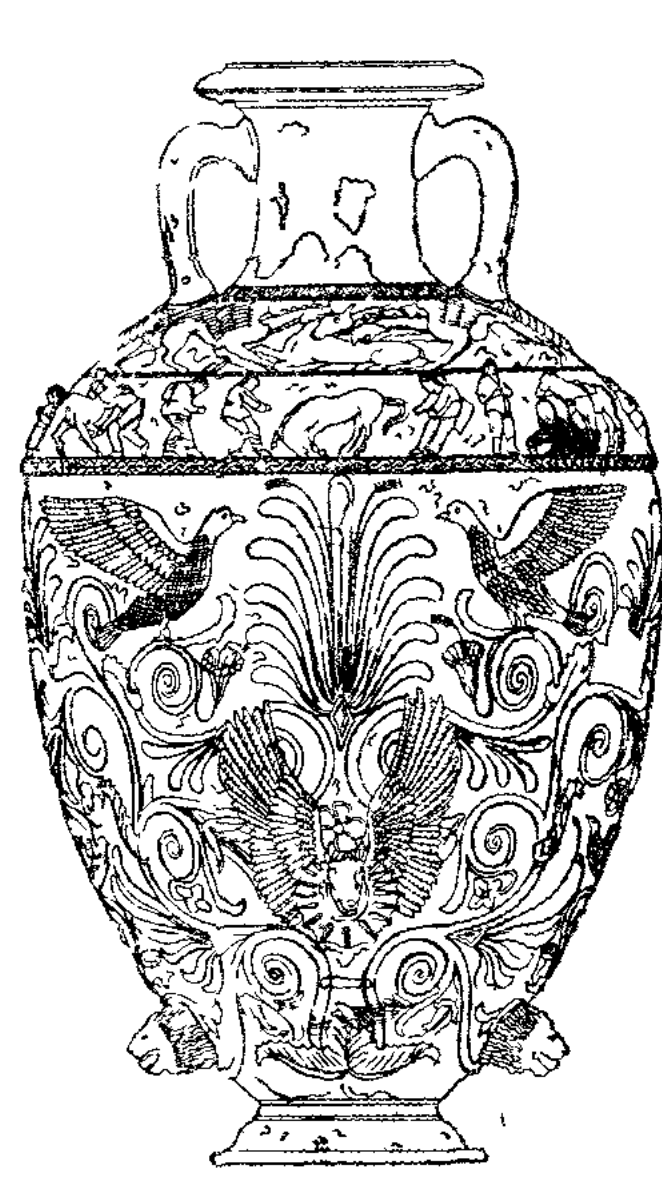

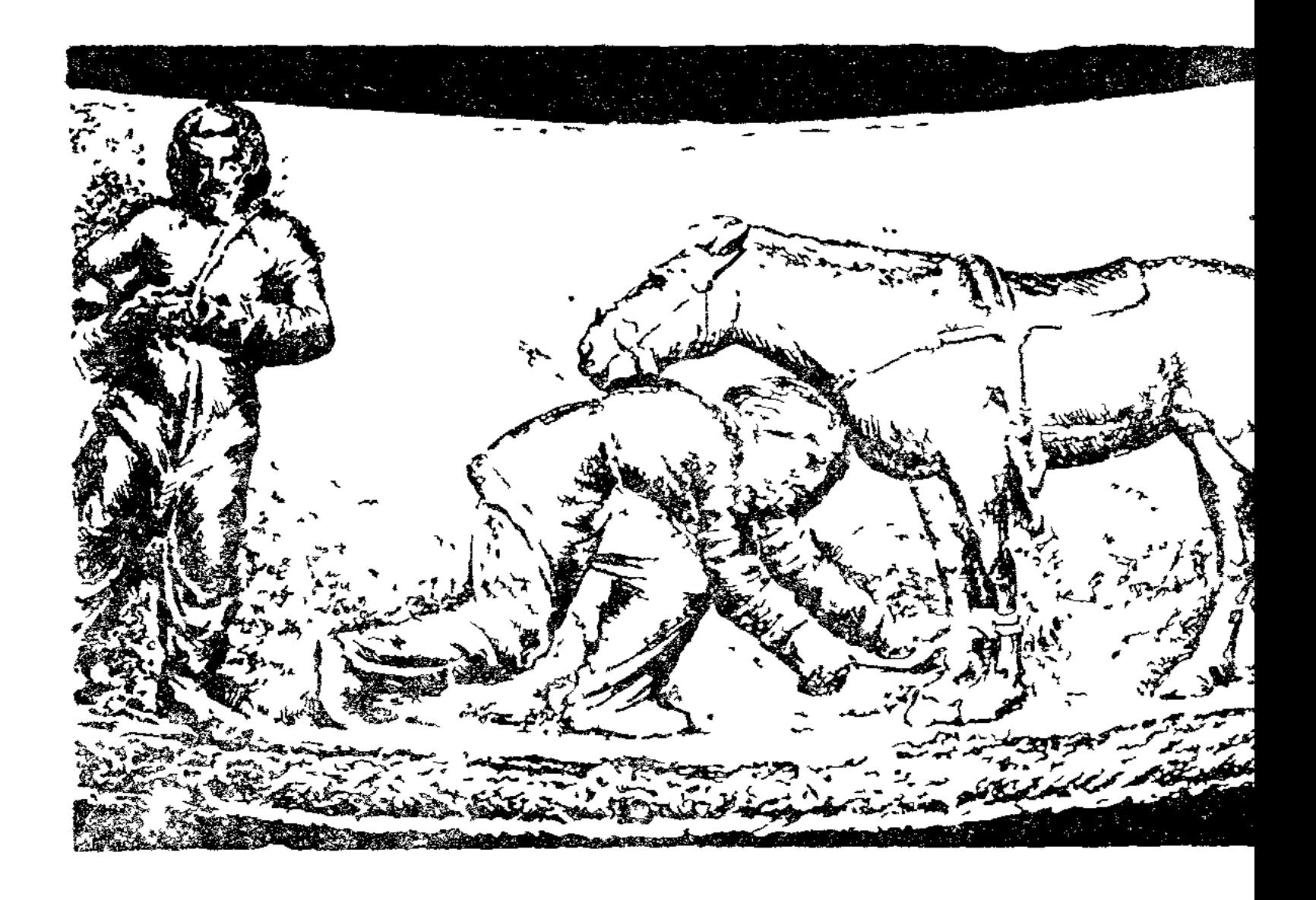

Ат тусап жатқан скиф Чертомлыц кумырасындағы суреттен.

гілерінде сақталып келген. Бул жағаларға гректен туңғыш дер саудагерлер, балыкшылар еді Олар жерілікті халықпе бас жүргізген. Біздің эрамыздан бурынғы VII ғасырдан бас ра теңіздің жағасынан гректердің турақты мекендері пен Днепрдің лиманында бастаған Оңтүстік Буг казіргі Севастопольге таяу жерде Херсонес, Кырымның « кендері болған. Донның Азов геңізіне қуйылысында Танаис ған; гректер Қавказ жағалауларына да, Рионның сағасына Фасиске, Диоскурияға (қазіргі Сухуми) тағы басқа жерле коныстана бастаған.

Әрбір грек мекенінің орталығы тас қорғанмен қоршалға

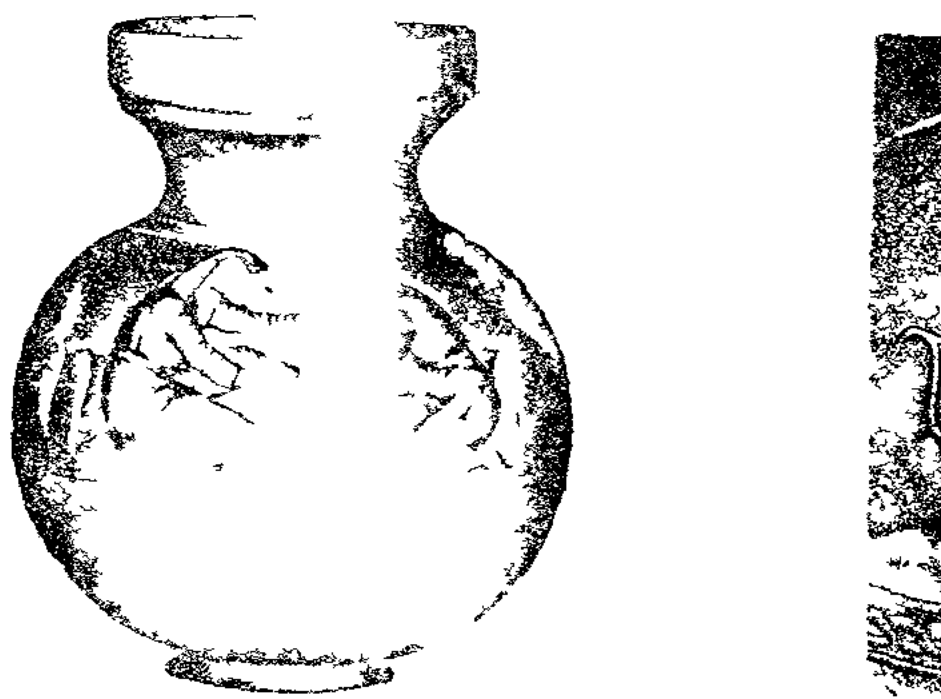

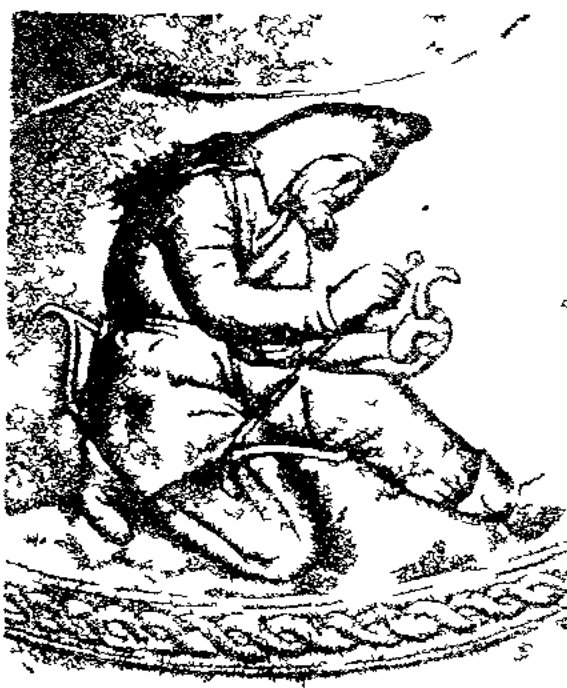

### Керчь жанындағы Құл-Обадан табылған Жак инп жатқан скиф. алтын құмыра Эрмитаж. қумырасындағы сур

болған. Тас қорған грек отаршыларын жауларының шабуылынан қорғап отырған. Үйлер, қоймалар, әртүрлі қоғамдық орындар: храмдар, моншалар, тағы басқалар - бәрі де қала қорғанының ішінде

болған. Курылыстардың ішінде мрамор колонналармен, статуялармен безелген грек архитектурасының тамаша үлгілері де болған.

Кара теңіз өлкесіндегі грек мекендері үшін Грециямен, шығыс елдермен, Шығыс Европа халыктарымен сауда жүргізудің маңызы өте зор болған. Грецияға баратын кемелерге астық, онымен қабат қулдар, аң терілері, балық тиелетін Грециядан қару-жарақ, тоқыма мата, саздан, шыныдан істелген түрлі ыдыстар, қымбатты жасау жићаздар, арақ-шарап әкелінетін болған Әкелінген заттардың бір бөлегі жергілік-Tİ грек халқының жоғарғы слойының тутынуына жумсалған товардың бір бөлегі астық және басқа продуктыларға айырбасталған, айырбасталатын продуктыларды Кара теңіздің

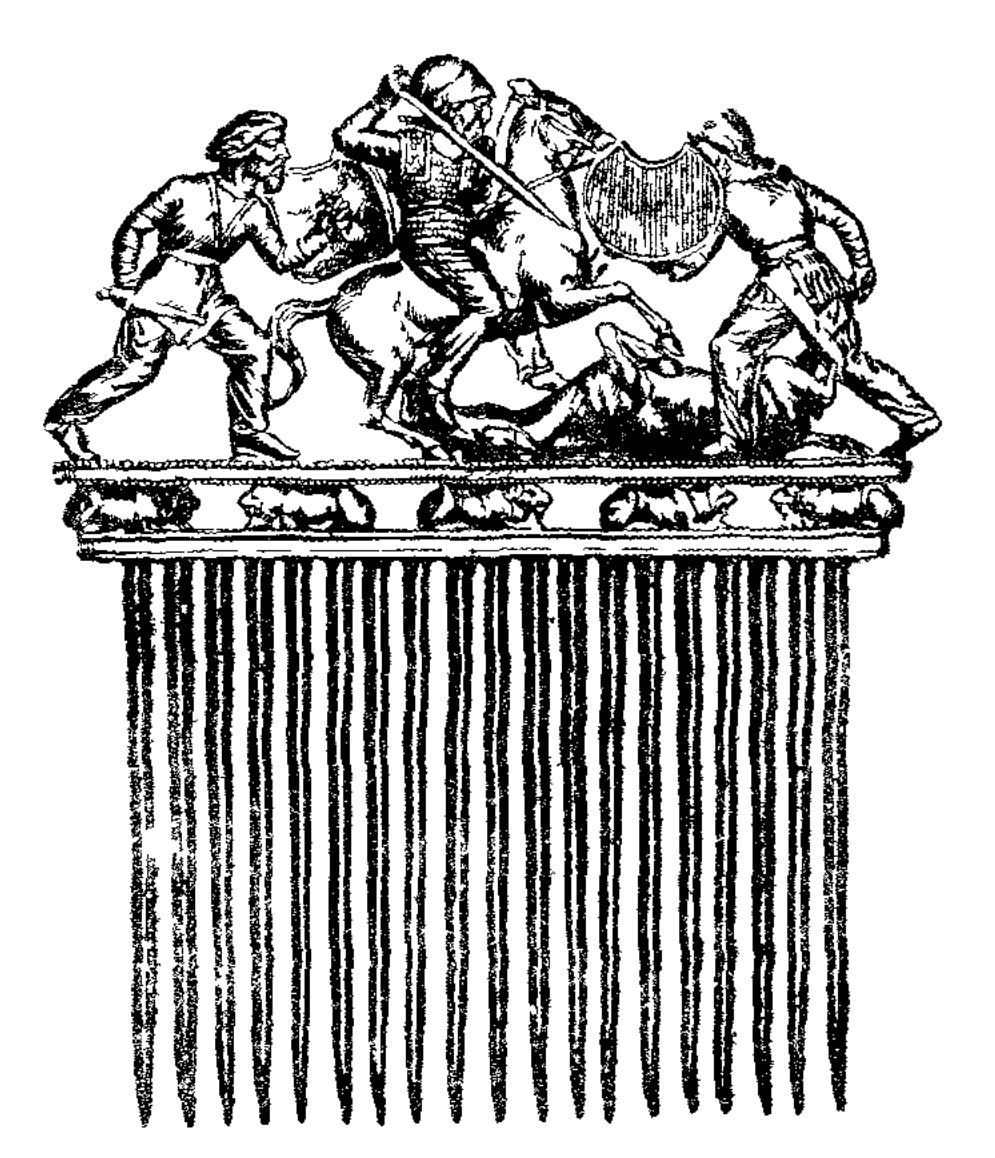

Урысып жатқан жауынгерлердің суретін салған алтын тарақ. Солоха қорғанынан. Эрмитаж.

солтүстік жағалауының халқы алып келіп турған. Кейіннен грек қалаларында өздеріне тән қолөнер өндірісі туған. Скифтердің қорғанынан табылған заттардың көпшілігі Қара теңіз отарлярының

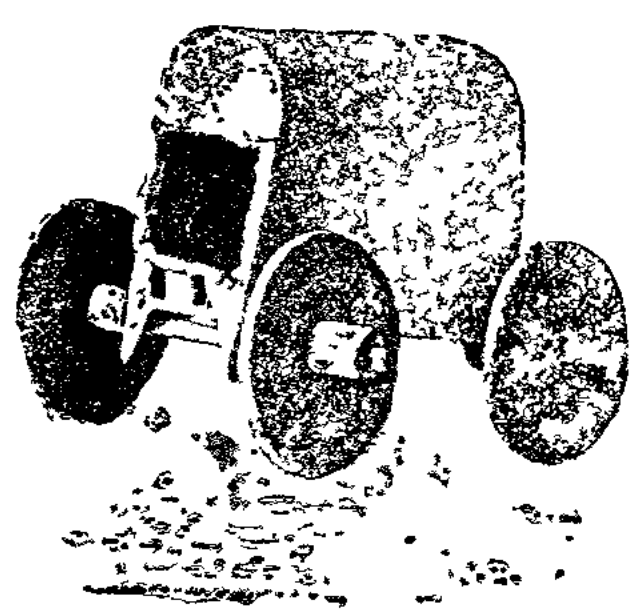

мастерскойларынан шыққаны айқын. Грецияның өзіндегі сыяқты, бул отарлардағы ерікті адамдар әртүрлі мәселелерді галқылау және қызмет адамдарын сайлау үшін «халық мәжлісінде» жыйналып отырған. Басқару істерінің барлығы да бай кул иеленушілер мен купецтердің қолында болған Әрбір отар-қала жеке мемлекет болып есептелген. Булардың ішінен Пантикапей деген отар-кала, Боспор патшалығы деп аталынған көп жерді өзінің қоластына қаратқан. Бул Скифтин арбасы Скиф "орғанынан патшалықты өкімет билігі әкеден табылған саздан жасалған балаға мирас болып қалып отыраойыншық. тын патшалар билеген Біздің эрамыздан бурынғы III ғасырдың аяқ шенінде Қара теңіз өлкесіндегі грек мекендерінің халы нашарлай бастаған. Қаспий

маңындағы далаларда скифтерге туыстас тайпы көшпелі сар Сарматтардың ығыстыруының тар шыға бастады салдари скифтер мен басқа көшпелілердің біразы батысқа қарай жыл Дунайға дейін жеткен; скифтердің екінші бөлігі Қырымға оның солтүстік, далалық бөлігіне орнығып алған.

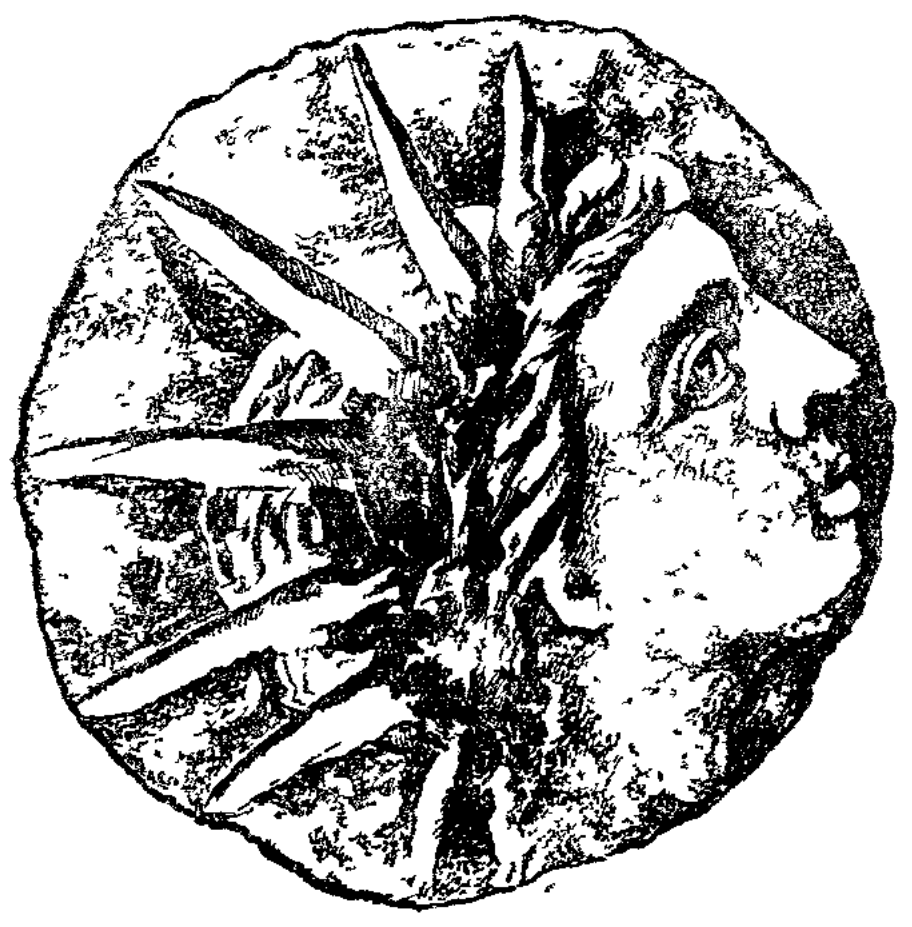

Савмақтың суретін салған ақша

шасынан көмек алатын болып шарт жасасқан.

Кырымда қулдардың көтерілісі. Біздің эрамыздан бурын ғасырдың аяқ шенінде Боспор мемлекетінде скиф-қулдар ке ліс жасаган. Боспор патшасының қулы Савмақ патшаны өл көтерілісті өзі басқарған. Херсонесті скифтерден корғау үшін мекке шакырылған Понти патшасы VI Митридат Евпатордың басшысы Диофант көтерілісті басқан. Диофант Савмақты к түсіріп алып, Кіші Азиядалы Митридатқа жіберген. Скифтерге сы соғыста кемек көрсеткендігі үш'н алғыс ретінде Херсон әкімдері Диофанттың толық қару-жарағымен қоладан қуйған туясын каланың акрополіне (кремл.не) ең қадір тутқан әйел қу дың жанынан орнатқан. Статуяның мрамордан жасалған таба Диофанттың еткен қызметтер мен жеңістерін ойлырып жа

Бурынғы орындарында ған скифтер сарматтармен не баска тайпылармен ар сып кеткен. Грек қала. көшпелілердің шабуыль әзер дегенде бетін Кай алған

Кырымға орналасқан с тер біздің эрамыздан бурь И ғасырда Херсонес пен пор патшалығына жиі ша жасап турған. Бул кезде теңіздің оңтүстік жағасы Кіші Азияда Понти мемл қурылған. Өз күшімен қорғауға мүмкіншілігі бо ган соң Херсонес Понти

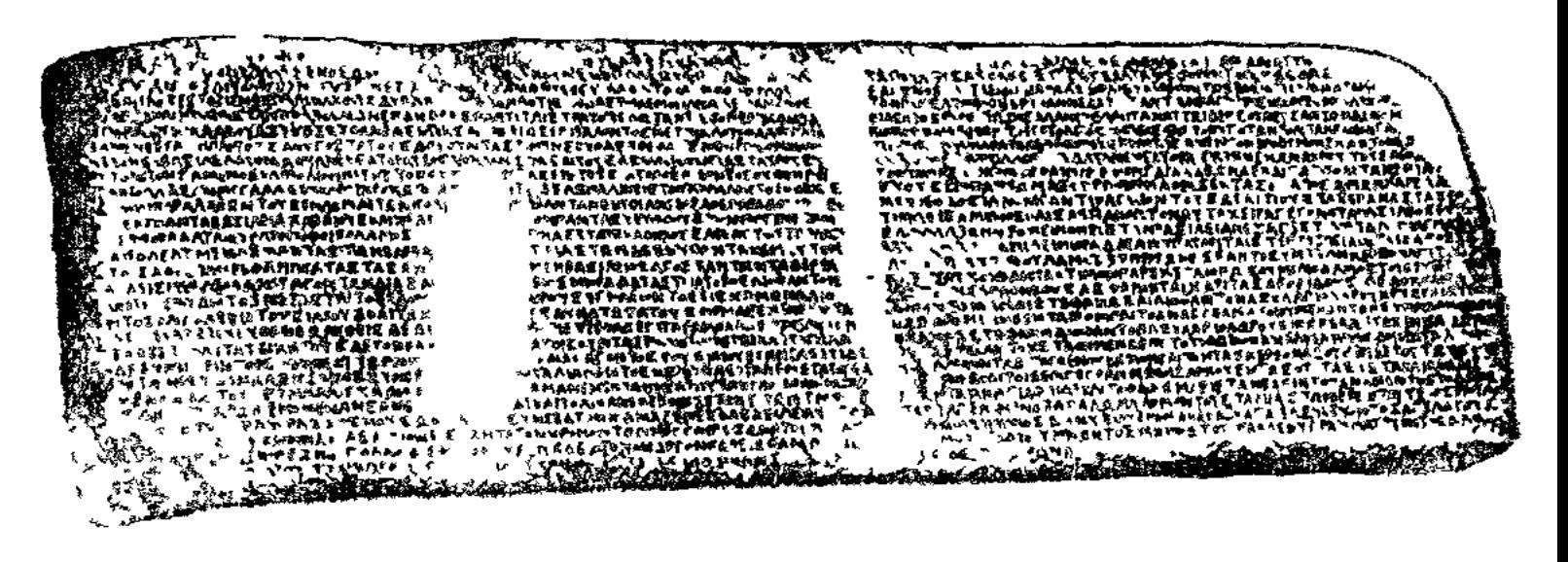

Херсонестің халық жыйылысының Диофанттың қурметине арнаған дек

Бул жазу Херсонестің қулаған қалдығының арасынан табылға Қулдардың көтерілісі жалғыз Қырымда болып қана қойм Қулдардың мундай үлкен көтерілістері біздің эрамыздан бур II — I ғасырларда басқа кул неленуші мемлекеттердің көбінде — Кіші Азия, Греция, Италия, Сицилия аралында, және баска жерлерде де көп болған. Кулдардың бул көтерілістері қул иеленушілік коғамның ыдырай бастағандығын көрсетеді.

Кара теңіз өлкесін Римнің жаулап алуы. Біздің эрамыздан бурынғы І гасырда Римнің иелігі Шығысқа қарай тез жайылды. Кіші Азияны жаулап алу үшін Римге Понти мемлекеті мен Арменияның тас-талқанын шығару керек болды. Рим мен Понти патшасы VI Митридаттың арасындағы күрес 18 жылға жуық созылды. Ақырында, Рим легиондары VI Матридатты мықтап женіп, II Тигранның жеріне басып кірді Олар Арменияның бай готанасын (Тигр бойы дағы Тигранокерт қаласы) талан-таражға салды, бірақ кейіннен жо<sup>-</sup>ы болмай жеңіле бастады. Онан соң II Тигранға қарсы жаңа легиондармен қолбасшы Помпей жіберілті. Римдықтарға карсы армяндарға бірігіп грузиндер, мидилер және басқа халықтар да соғысты. Помпей армян аксуйектерінің алауыздығымен пайдаланып, II Тигранды бітім жасауға мәжбүр етті. Армян патшасы «рим халқының досы және одақтасы» деген титул алды, бул-Римге бағыну болып табылды. Будан кейін римдықтар Грузияның көп жерлерін де өздеріне бағындырған.

Біздің эрамыздан бурынғы І ғасырда римдықтар Қара теңіз өлкесіне берік орнығып алған. Боспор патшалары рим императорларының вассалдарына айналып, олардыч буйрықтарының барлыгын да екі айтқызбай орындап отыратын болған. Херсонесте, Кырым мен Қавказдағы гректің басқа қалаларында рим легиондары : уратын болған. Қара теңіздің жағасында рим камалдары салынған, отардың мунарасынан жау кемелерінің келуін бақылап отыратын болған.

Боспор патшалары өздерін рим императорларының атымен атап, римше киінген. Слар Римчен әкімшілік белгісін императордың суреті салынған скипетр (аса) және патшалық таж алган. Грек отарлары көп ғасырлар бойы турғандықтан бурынғы отаршылардың нәсілдері жергілікті халықпен араласып кеткен.  $\Theta p$ түрлі тайпыдан қуралған келімсек адамдар теңіз жағаларындағы калаларға орнығып, солардың азаматтары составына кіріп отырған. Сейтіп, Қырымда, осындай жолмен түрлі мәдениеттер араласып меткен.

Рим империясының әлсіреуімен қабат Қара течіз өлкесіндегі елдер арасында римнің ықпалы төмендеп кеткен. Кырымдағы және Қавказ жағалауындағы рим қамалдары біздің эрамыздың III ғасыры кезінде қанырап бос қалған. Бурынғы грек қалалары кайталан ерікті қалаларға айналған. III ғасырда Қара теміз өлкесінің оңтүстік далаларында, тайпылардың жана одағы құрылған; бул одақ «гот» деп аталған Булардың, ішіне, бурын Висланың төменгі агасында турған шығыс германдыктар да кірген. III гасырдың орта шенінде готтар Дунайдың аржағындағы римнің коластына карайтын жерлерге басып кіре бастаған. Оның үстіне гот пираттары Қара теңіздің, Қавказдың кіші Азиялық жағаларын талан-таражға салып, Эгей теңізіне өтіп грек қалаларын өртеген. IV ғасырда римдықтар готтарды кыйрата женіп шыкқан.

Римнің шығыстағы жерлеріне готтардың шабуыл жасау ғыс Европаның әртүрлі тайпыларының римдықтармен Жү куресінің басы болған. Бул кезде Европаның батысында р тар мен герман тайпыларының арасында күрес жүріп ж «Варварлардың» (римдық еместердің) шабуылы қул иеленуі мемлекетінің қулауын тездете түскен.

## § 6. КӨШПЕЛІЛЕРДІҢ ҚОЗҒАЛЫСЫ.

Сібір мен Орта Азиядағы көшпелілер бірлестігі. Оңтүсті мен Орга Азияның кең далаларын әртүрлі көшпелі тайпыл кендеген, кейіннен булардан түрік және монғол халықтары ған. Біздің эрамыздан бірнеше ғасыр бурын Қытайдың солт де туратын көшпелілер үлкен тайпылар одағын қурған. Қы бул одаққа кірген көшпелілерді гунн деп атаған. Қытай. гунндермен жүргізген күресі өте қыйын күрес болып, ғас ғасырға созылған. Көшпелілер қытайдың солтүстіктегі жер кенегтеч шабуыл жасап, қалаларын бузып, егіндерін қурты кын айдап әкетіп отырған Қытайдың көп армиясы жый кезде, көшпелілер қайтадан кең далаға шығып кетіп, ушы-қ жок кең алапқа сіңіп кетіп отырған.

Шекараны қорғау үшін қытайлар біздің эрамыздан бу III гасырдың өзінде-ақ «Қытайдың ўлы қорғаны» деп ara тастан берік қамал соққан. Біртіндеп көшпелілерге қытайды рі тие бастаған. Гунндердің көшпелі державасының бастығ пан мен жерден туған, күн мен ай қойған» деген титул Гунн князьдары өздерінің балаларын қытай императорынын іњна кызмет етуге жіберетін болған.

Көшпелілердің үстемдік етуші топтары кытайдың әдет-ғу рын, қытай киімін қабылдай бастаған. Солтүстік Монғс П. К. Козловтың советтік экспедициясы зерттеген гунн көс жерленген өте бай қорғандардан ат жегетін соғыс арбасы, жібектері, орман буғысын жарып жеп жатқан қанатты ж лардың суреті салынған әдемі кілем, асыл заттар, қымбатт шатыр және басқа заттар табылған.

Біздің эрамыздан бурынғы І ғасырда гунндердің үлкен. васы ыдырап кеткен. Гунндердің бір бөлігі батысқа қарай Бурын гунн тайпылары үстем болган Азия далаларында, бур гунндердің қоластында болған жаңа гайпылар алдынғы қ ШЫКТЫ.

Турік қағанаты. Жаңа эраның VI ғасырында Монголия ж «түрік қағанаты» деген атпен атанған тайпылар бірлестігі қу Бул мемлекеттің басшысы Қаған деп аталған. Қағанаттың тына көптеген көшпелі, аздап егіншілікпен тіршілік ететін лар бағынған. Қаған бастаған үстемдік еткен тайпылар кө ріне үнемі шабуыл жасап, өзінің үстемдігін көп террит жүргізді. Ақсүйектер мен байлар отряд бастады, қаратып тайпыларды басқарып турды. Қөшпелі халықтың негізгі кө жеке-жеке ру қауымдары болып турды.

Орхон өзенінің аңғарында тамаша жорықтар мен айта қаларлықтай оқыйғалар туралы ойылып жазылған жазуы  $6ap$ түрік кағандарының басына қойылған ескерткіштер табылған.

Турік қағандары Енисейдің жоғарғы жағы мен Алтай тауларында туратын кыргыздармен (хакастар) жауласып отырған. Жоғарыда айтылған жазулардың бірінде түрік қағаны боз айғырға мініп әскерін ертіп қырғыздарға жорыққа аттанды делінген. Кырғыздың біреуін аттан аударып түсірген. Содан кейін қолына найзасын алып жаумен араласып кеткен. Жауға шабарда қатты тебінгендігі сондайлық, боз айғырдың қабырғасын сындырып жіберген. Қырғыздардың ханы соғыста өліп, халық түрік қағанына бағын-Fah.

Монғолия мен Орта Азиядағы түріктердің державасы біздің эрамыздың VIII ғасырында ыдырап кеткен. Түрік қағанаты қулатаннан кейін ең күшті ел қырғыздар (хакастар) болып шыққан. Кырғыздар өте көп халық болыпты, олар 80 мыңға дейін әскер шығара алатын болған.

Сөйтіп көп ғасырлар бойы оңтүстік Сібір мен Орта Азияның кең далаларында көшпелілердің одағы бірде курылып, бірде ыдырап отырған. Көшпелілердің жақсы жайылым мен олжа табу жолындағы қозғалыстары Орга Азия далаларының көп жерін қамтыған. Көшпелілердің бір бөлігі жаңа жерлерде отырықшы болып коныстанып қалған. Ал енді екінші бір бөлігі батысқа қарай жылжый берген. Каспий теңізінің солтүстік батысындағы жалпағынан созылып жатқан шөбі қалым кең далалар көшпелілерді қызықъпрып өздеріне тарта түскен.

Кошпелілердің Шығыс Европа жеріне басып кіруі. IV ғасырдың зяқ шенінде Азов теңізінің маңайынан келіп шыққан көшпелілер, Европада жалпы «гунн» деген атпен аталып белгілі болды. Монғолиядағы гунндар державасы ыдырағаннан кейін бурын осы державаның қоластында болған тайпылардың кейбіреулері, қытайтардан бассауғалап, батысқа қарай көшқен. Бірнеше ғасырдан кейін булардың урпақтары жолшыбай басқа халықтармен араласа келе, Шығыс Европадан келіп шыққан. Ол кездегілер гунндерді «барып турған жауынгерлер» деп атаған. Гунн державасының составында монгол гунндерінен басқа Қара теңіз өлкесінің солтүспігіндегі халықтар да кірген.

Гунндер готтарды жеңип, оларды батысқа қуып жіберген. Гунн-

дердің үлкен ордасы Дунай мен Тисса өзенінің аралығына келіп тоқтаған. Бул жерлерде аз уақыттың ішінде гүнндердің күшті державасы қурылған, патшасы Аттилла деген болған, 453 жылы Аттилла өлгеннен кейін гунн мемлекеті ыдырап кеткен, гунндердің бір бөлігі Дунайдың оң жақ жағасына қоныстанып қала берген де, ал қалғандары қайтадан Қара теңіз далаларына кеткен.

Гунндердің Қара теңіздің солтүстік жағасын бойлап. Еділден Батысқа қарай жылжуы, басқа тайпыларды да орнынан қозғалдырған. Гунндердің сонынан іле-шала Каспий өлкесіндегі далаларға болғарлар келген. Бірақ басқа көшпелілердің қыспағынан болгарлар да бул арада ўзак тура алмаган. Болгарлардың тайпылық одағы бірнеше бөлек болып бөлініп кеткен.